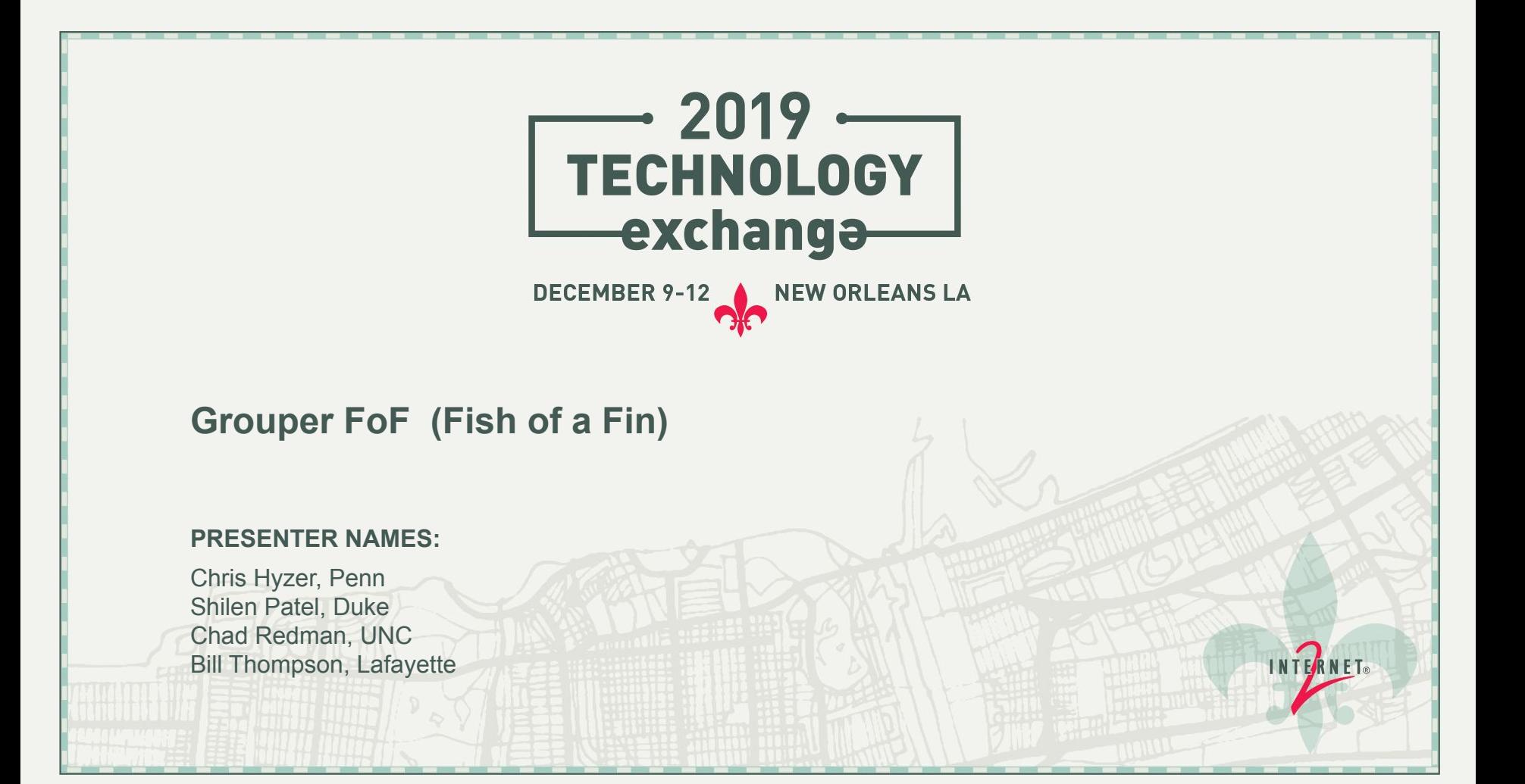

## **TABLE OF CONTENTS**

- Welcome
- Core Team
- What is Grouper
- Roadmap and Scheduling
- Community Contributions
- Progress since Global Summit
- Discussion

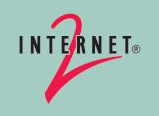

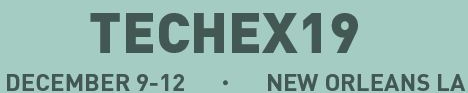

## **CORE TEAM**

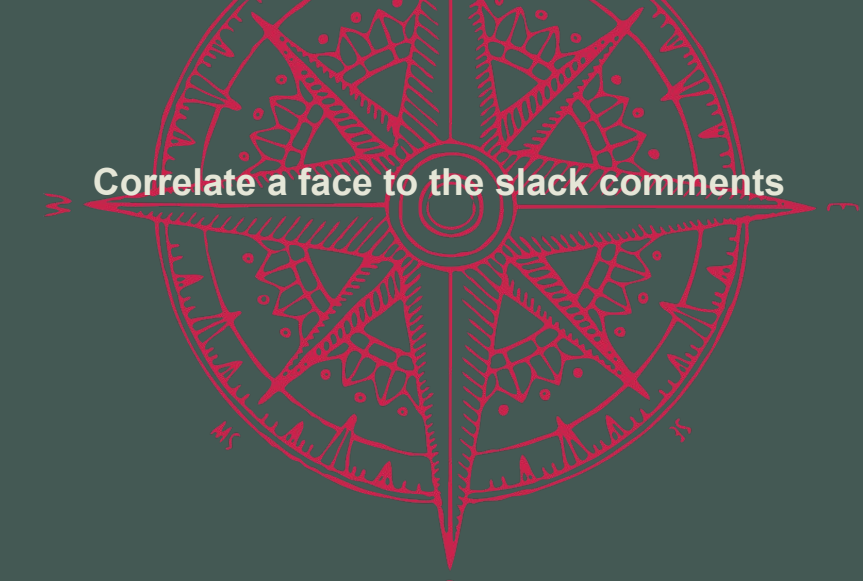

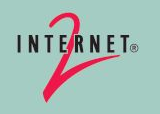

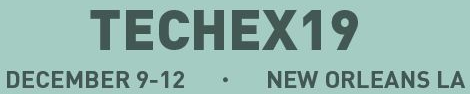

 $[3]$ 

#### **Grouper Team (alphabetical) - people who work on Grouper**

- Carey Matt Black (Ohio State) general support
- Emily Eisbruch (Internet2) work group support
- Chris Hyzer (Penn) Grouper lead, API, WS, and UI
- Shilen Patel (Duke) API, loader, UI
- Chad Redman (UNC) Dev tools, UI
- Vivek Sachdeva (independent) API, WS, UI
- Bill Thompson (Lafayette College) GDG and Grouper Training Environment

Note: many others in Internet2 spend time working on Grouper

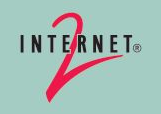

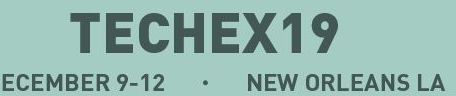

# **WHAT IS**

GROUPER Sinsert fish pun here, Matt Black will laugh>

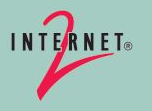

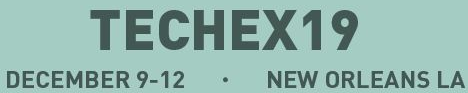

 $[5]$ 

#### **What is Grouper**

- Central authorization
- Loading data from systems of record
- Groups
- Provisioning
- Deprovisioning
- Auditing
- Delegation and distributed management
- Permissions

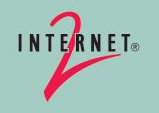

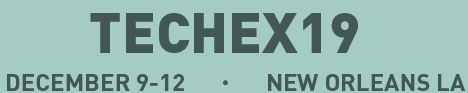

#### **Grouper and InCommon Trusted Access Platform**

InCommon delivers a packaged suite of components (Shibboleth Identity Provider, **Grouper**, COmanage, midPoint) with a set of APIs to provide consistency and flexibility.

TIER provides the Grouper project:

Requirements for development Funding Architectural guidance Standards to harmonize with other TIER products Contributions in areas such as: packaging, plugins, administrative help, etc

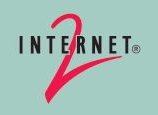

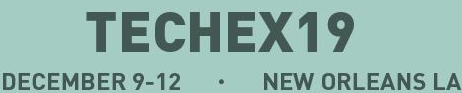

# **ROADMAP AND SCHEDULING This compass helps navigate the roadmap**

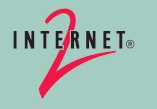

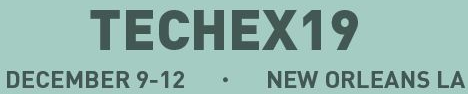

#### **Grouper Roadmap Schedule**

- Finish development on Grouper v. 2.5
- Test 2.5
- Release 2.5 (2 months out)
- Low risk improvement patches in 2.5
- Work on 2.6
- Release 2.6 (Q4 2020)

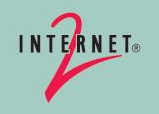

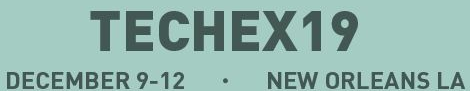

## **Grouper Roadmap - 2.4 patches remaining**

<https://spaces.internet2.edu/display/Grouper/Grouper+Product+Roadmap>

- SQL provisioning and syncing
- Asynchromous UI improvement
- Rule update for deprovisioning (effective non-group membership changes)

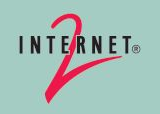

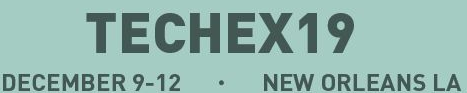

#### **Grouper Roadmap - 2.5 release items**

- Grouper enabled/disabled dates
- WS for point in time memberships
- Database changes for future 2.5 patches
- Better UI support for attributes on memberships
- WS for audits
- Improved paging in WS

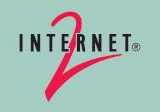

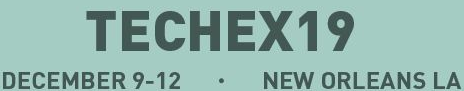

## **Grouper Roadmap - 2.5 patches (long term)**

- Support JSON in Grouper client
- Subject source configuration wizard GUI
- Random access change log
- Rules in the UI
- [Provisioning framework harmonization](https://spaces.at.internet2.edu/display/Grouper/Grouper+provisioning+strategy)
	- Integrate with connid provisioning framework?
- PSPNG integrate with provisioning UI
- PSPNG configuration wizard GUI
- PSPNG performance improvements
- Harmonize Azure AD provisioners
- WS authn for local entities, self provision WS credential
- Minimum group size
- Insert your item here

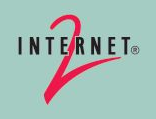

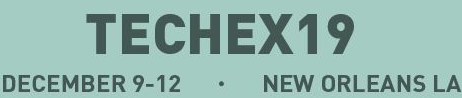

#### **Grouper Roadmap - Containers**

You will save time managing Grouper and the support burden will be reduced if you migrate to using the ITAP container

- When you upgrade to 2.5 you should start using the ITAP container
	- If you really don't want to, perhaps build a container and copy the file structure out to your server
- You should centralize your configuration in the database
- The grouper team will provide documentation and integration with the Grouper Installer for containers
	- What do you need?

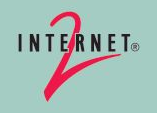

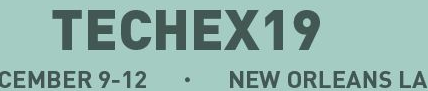

#### **Grouper Roadmap - Merged directory in Grouper?**

- Grouper builds into various directories
- ITAP container has three main directories
	- /opt/grouper/grouper.ui
	- /opt/grouper/grouper.ws
	- /opt/grouper/grouper.apiBinary
- Imagine one directory
	- /opt/grouper/grouper.webapp
- That has UI/WS/daemon
- grouper.properties configs would enable / disable the ui / ws / daemon
- All plugins/jars would be there by default
	- Pspng, messaging, box, etc
- Do people want this? Would it make things less confusing? Ponder it?

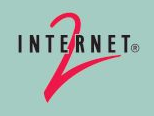

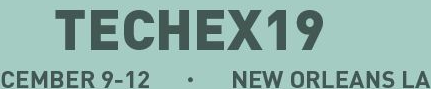

# **COMMUNITY**

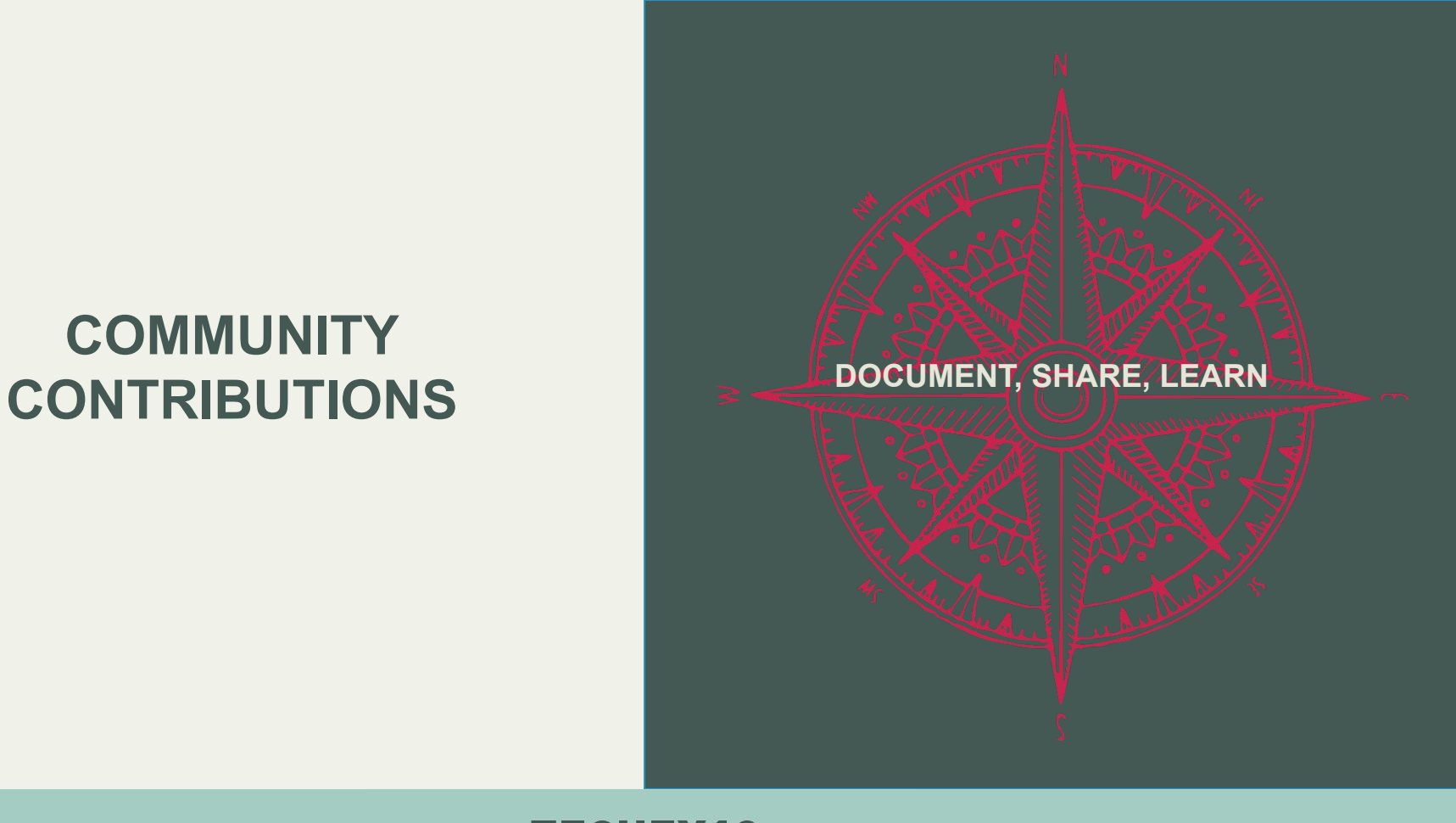

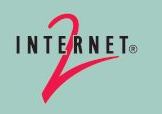

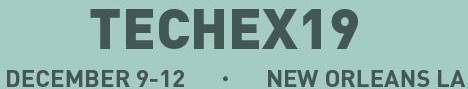

## **Community Contributions**

<https://spaces.at.internet2.edu/display/Grouper/Community+Contributions>

2019 Updates from:

- University of Montana
- Penn
- UMBC
- UNC
- University of Illinois

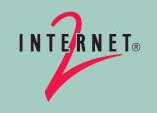

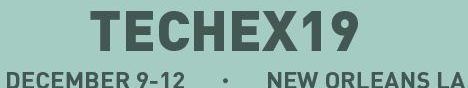

## **CHRIS - PROGRESS SINCE GLOBAL SUMMIT**

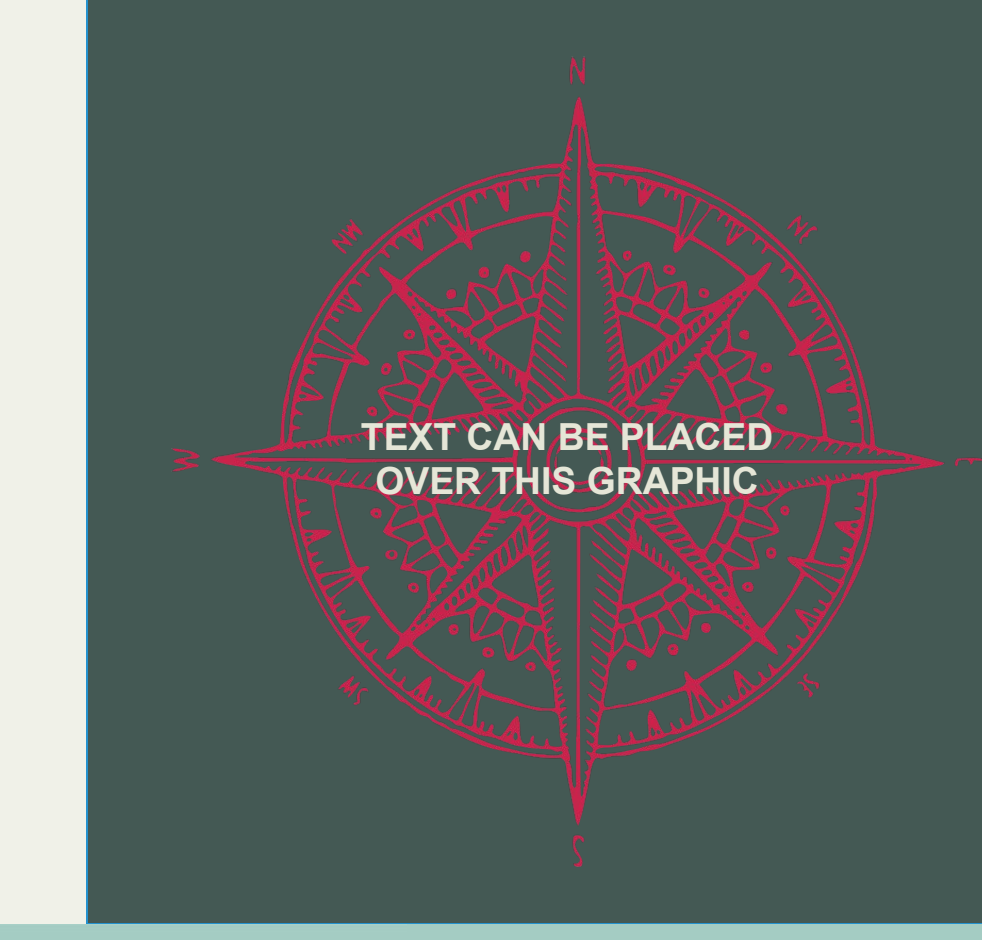

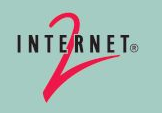

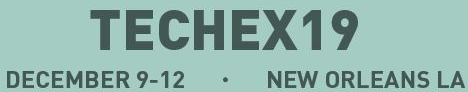

## **Configuration in UI**

<https://spaces.at.internet2.edu/display/Grouper/Grouper+configuration+in+the+database+and+UI>

- 6 config files in UI, need to add more (log4)? Externalized text?)
	- Grouper, subject, ui, ws, loader, cache
- Properties files are still there, you can use those if you like (not recommended)
- Metadata about each entry
- Documentation still largely in base properties file
- Auto-encrypt passwords (cannot see raw password)
- Wizards and better UI screen on schedule in future
- Can restrict by source IP address
- Import existing config files
- Does take some effort to consolidate
- Consolidate your configuration (fewer errors), make containerization easier

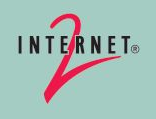

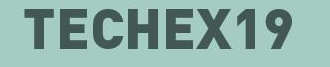

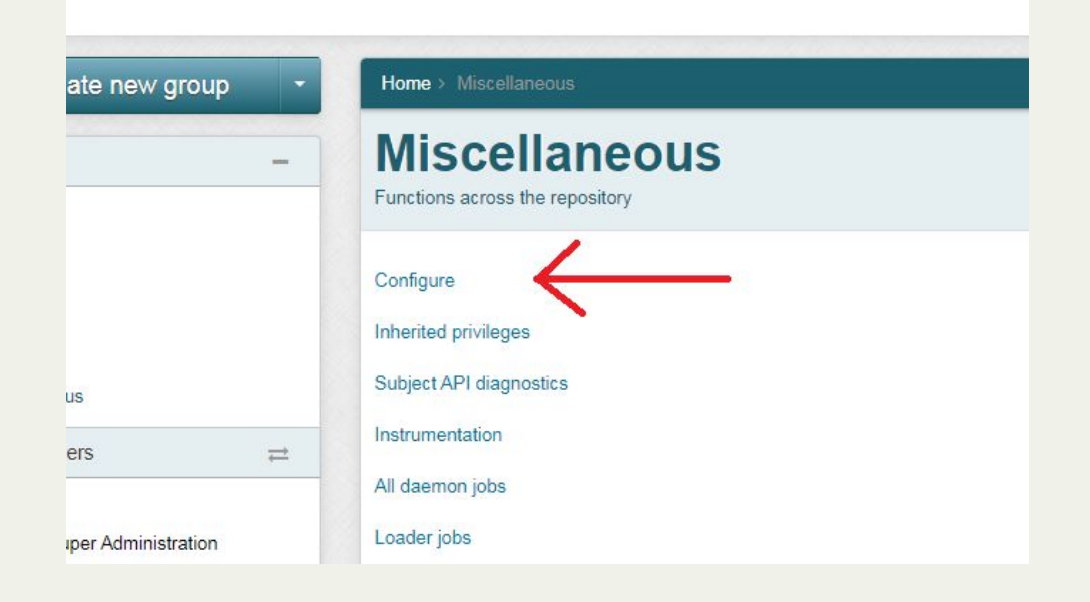

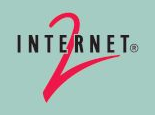

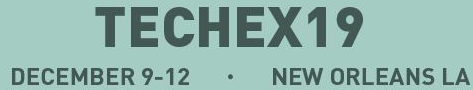

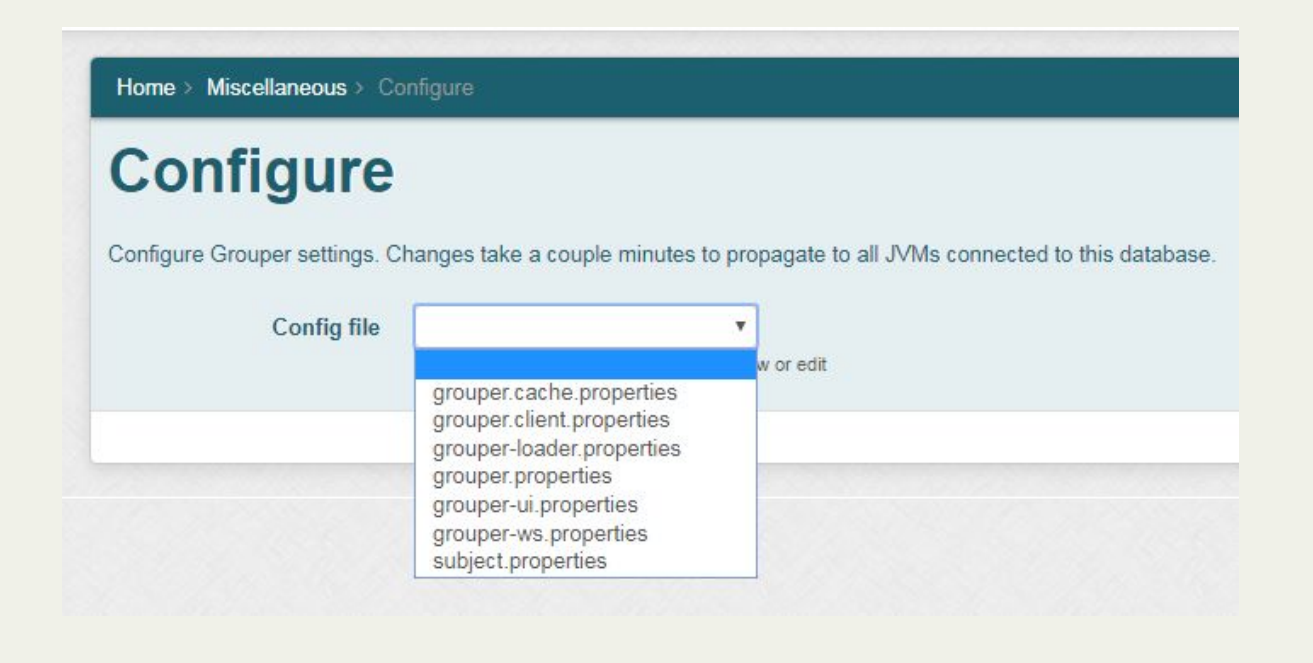

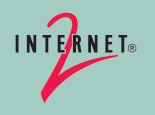

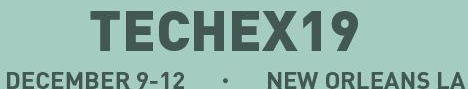

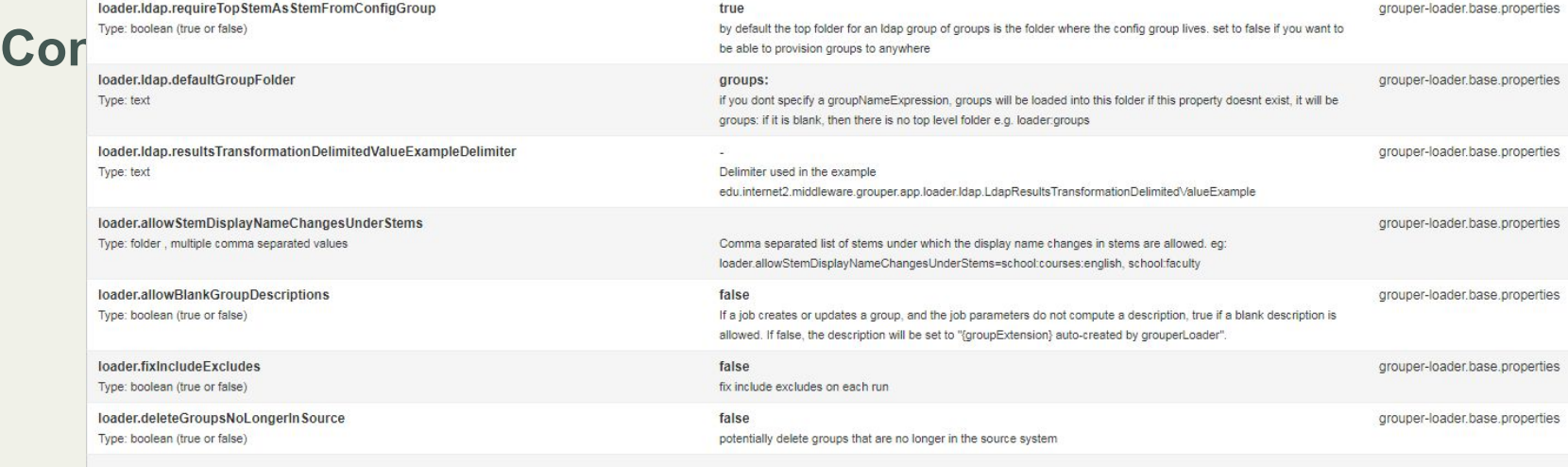

#### **Auditing lifetimes**

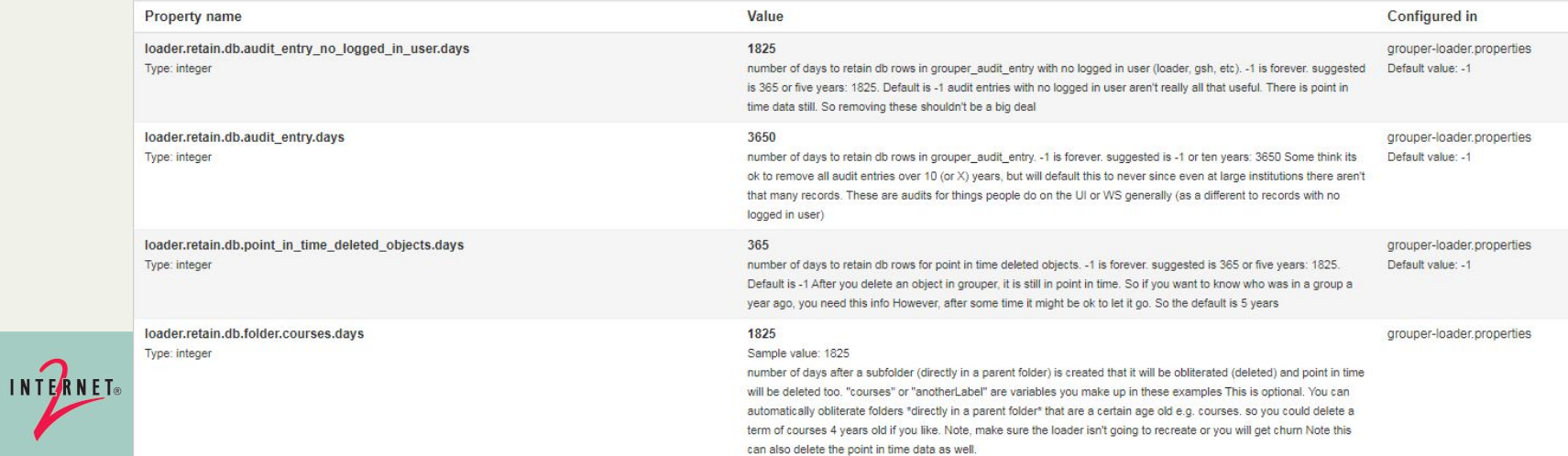

[ 21 ]

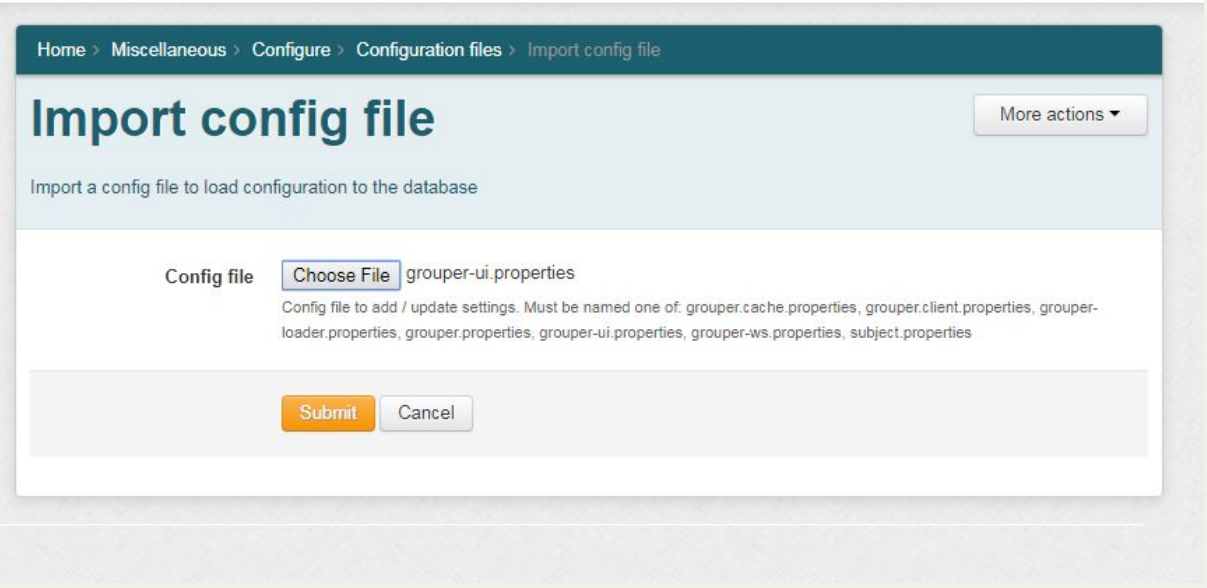

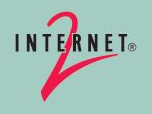

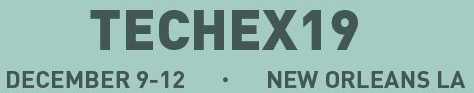

 $\rightleftarrows$ 

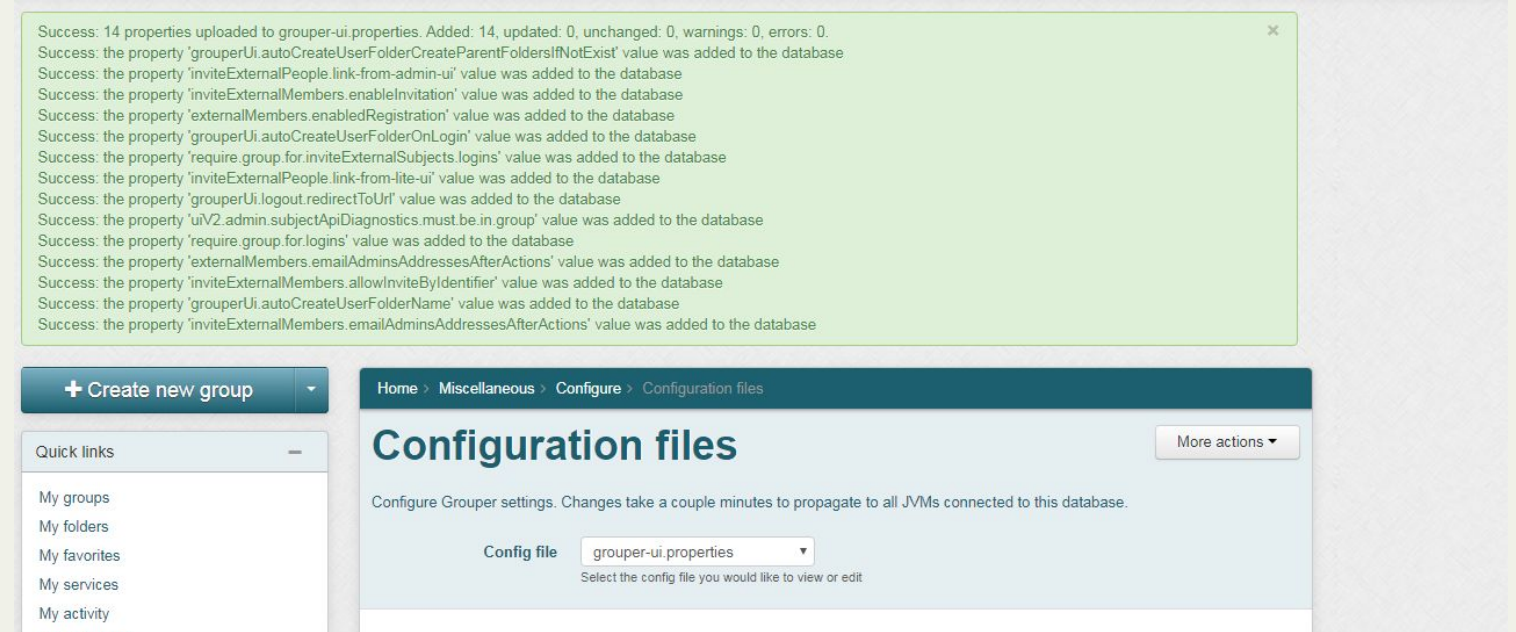

#### grouper-ui.properties

#### Config chaining hierarchy

The grouper UI properties uses Grouper Configuration Overlays (documented on wiki) By default the configuration is read from grouper-ui.base.properties (which should can be applied to the grouper-ui.properties

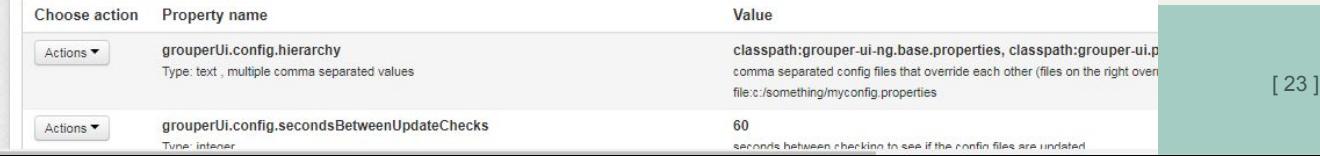

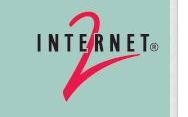

Miscellaneous

**Browse folders** 

aStem apetro-unicon E C apps

 $\blacksquare$  atest  $\Box$   $\Box$  chris  $\blacksquare$  community The deprovisioning

Grouper Administration

**E C QS University of Bristol** 

**Root** 

INTERNET®

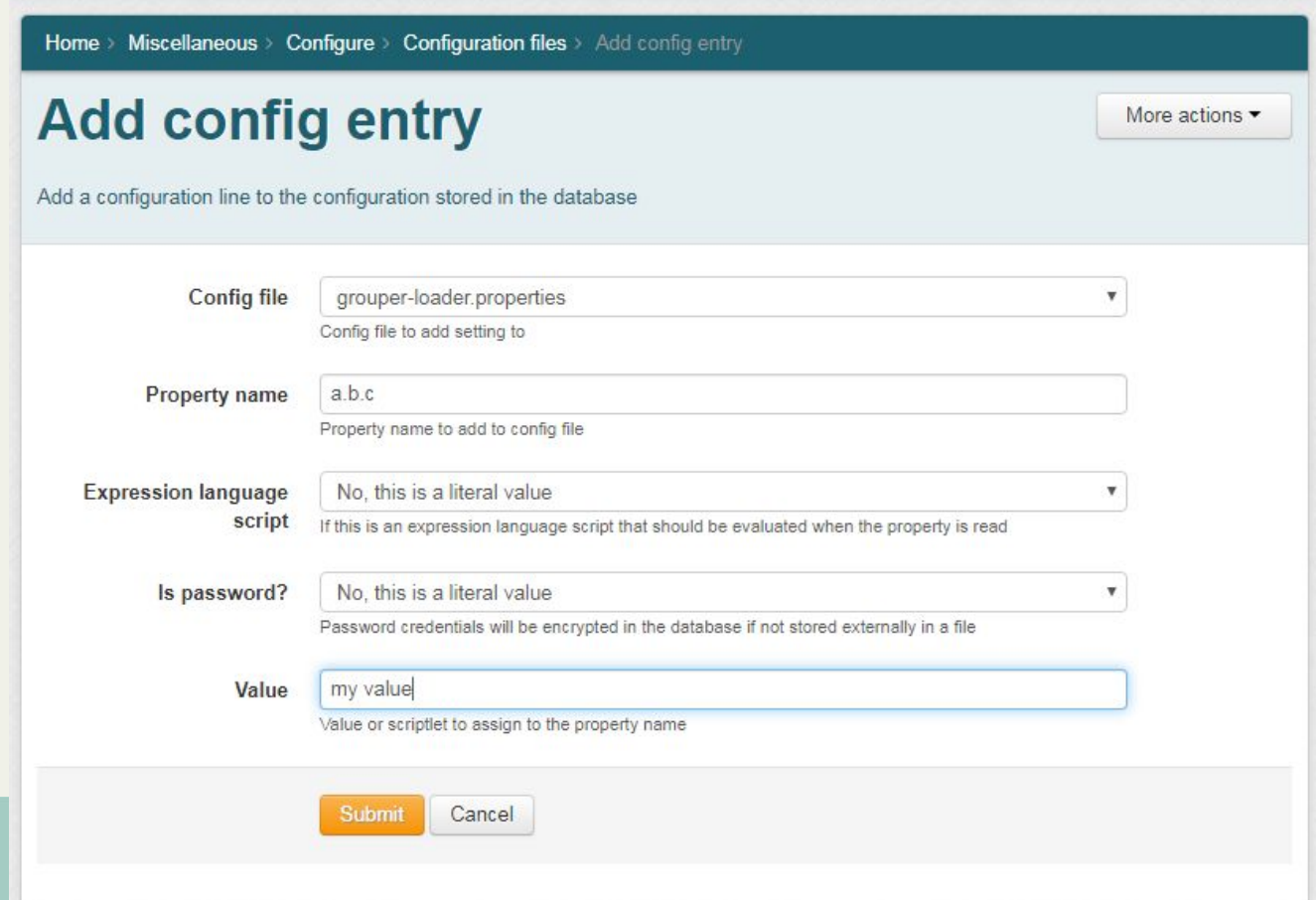

[ 24 ]

#### grouper-loader.properties

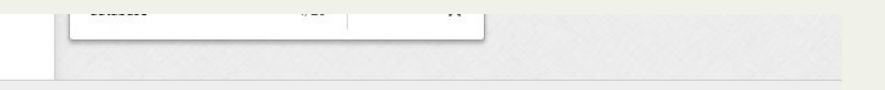

#### Config chaining hierarchy

Grouper loader uses Grouper Configuration Overlays (documented on wiki) By default the configuration is read from grouper-loader.base.properties (which should not be edited), and the grouper-loader.properties overlays the grouper-loader base properties for the possible settings that can be applied to the grouper properties

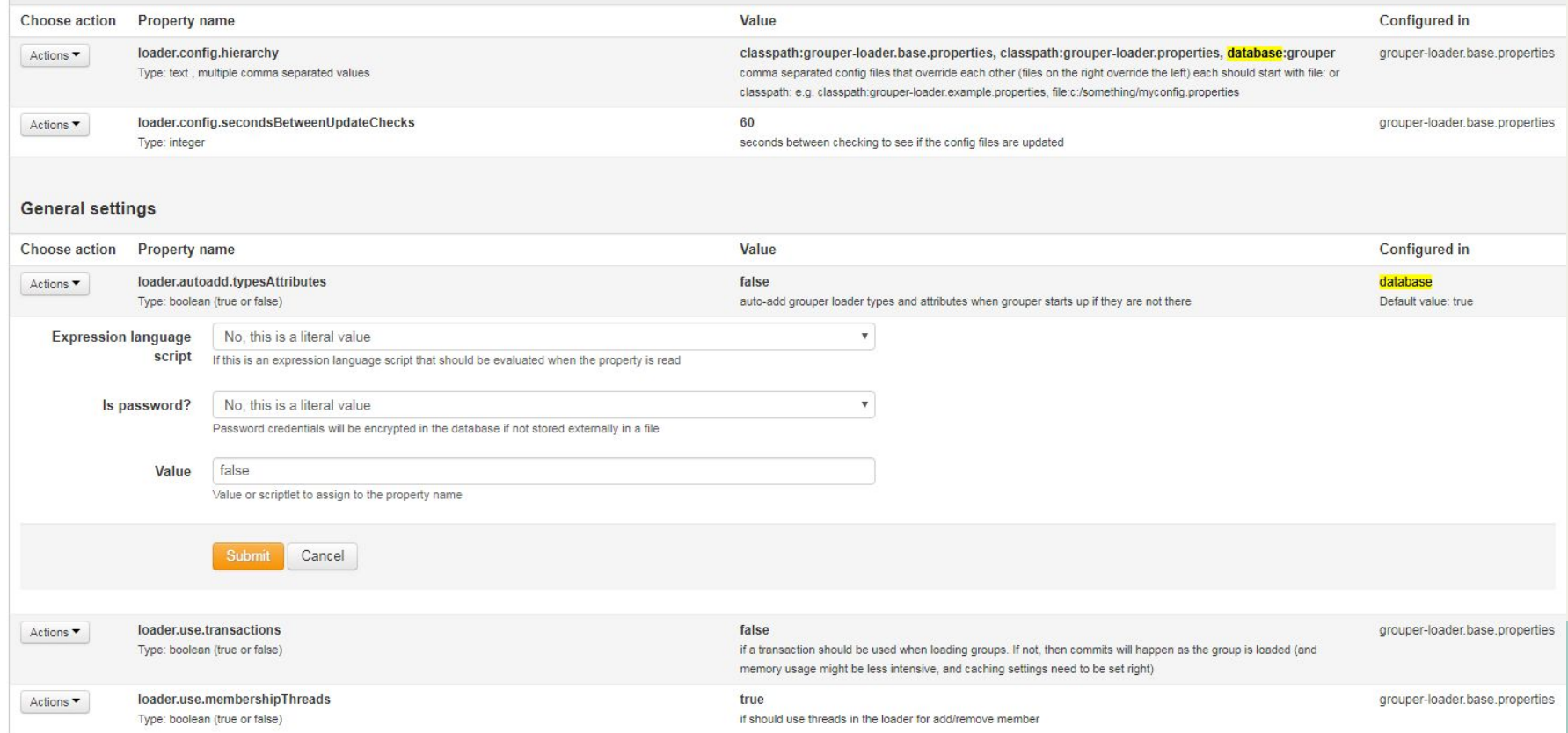

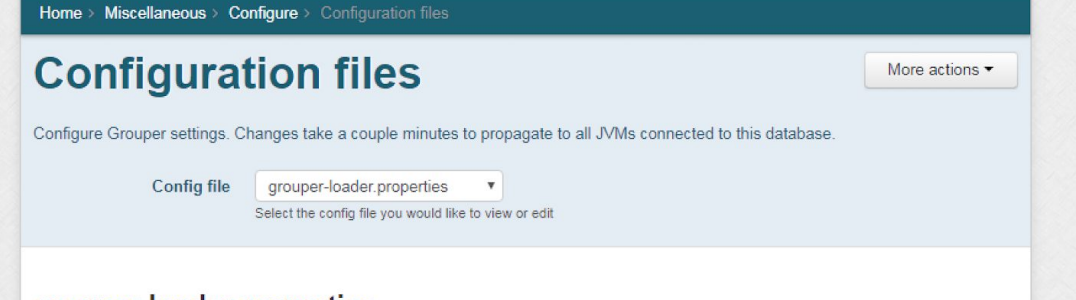

#### grouper-loader.properties

#### Config chaining hierarchy

Grouper loader uses Grouper Configuration Overlays (documented on wiki) By default the configuration is read from grouper-loader.base.properties (which should not be edited), and the grouper-loader.properties overlays the grouper-loader.base.properties for the possible settings that can be applied to the grouper.properties

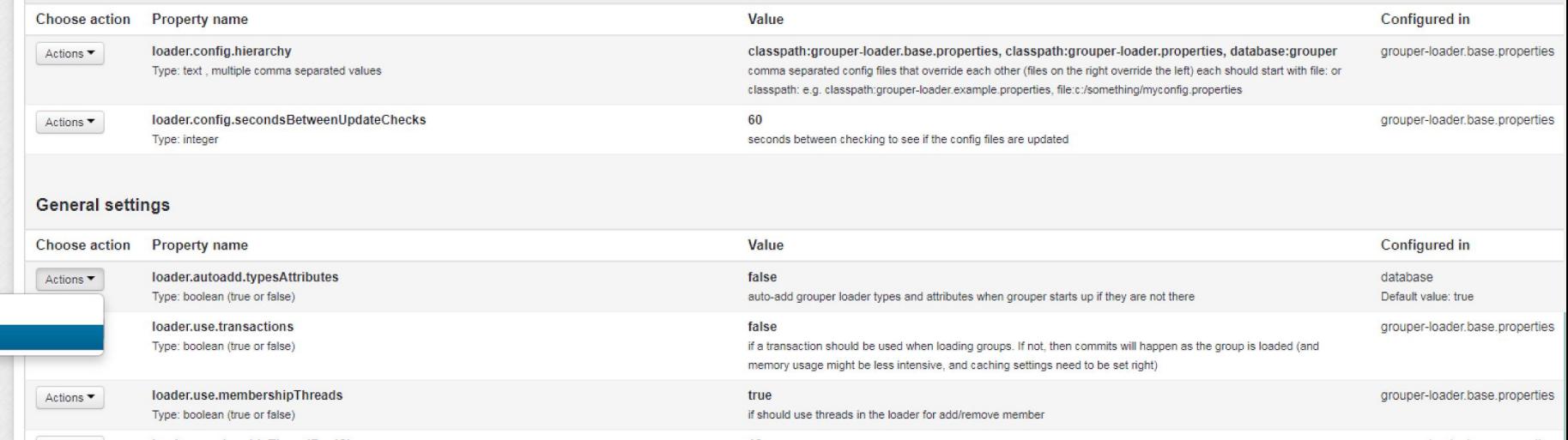

Edit Delete

## **SQL provisioning**

#### <https://spaces.at.internet2.edu/display/Grouper/Grouper+SQL+database+provisioning>

- Sync a database table/view from one database to another
- Does not have to be same database vendor
- Full / group / incremental
- Membership sync'ing to SQL via change log
- Not completely finished yet

When to use

- Sync a subject source table
- Sync memberships to a service for provisioning
	- Sync data to IdP for SAML entitlements
- Sync memberships to reporting database
- Sync data for loading purposes

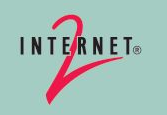

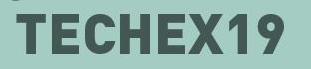

## **Template for policy group**

<https://spaces.at.internet2.edu/display/Grouper/Grouper+new+template+wizard+-+policy+groups>

- New include/exclude/require
- Allow / deny groups
- Can have ad hoc groups
- Can auto add lock out group(s)

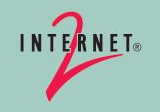

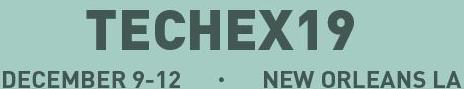

#### **Template for policy group**

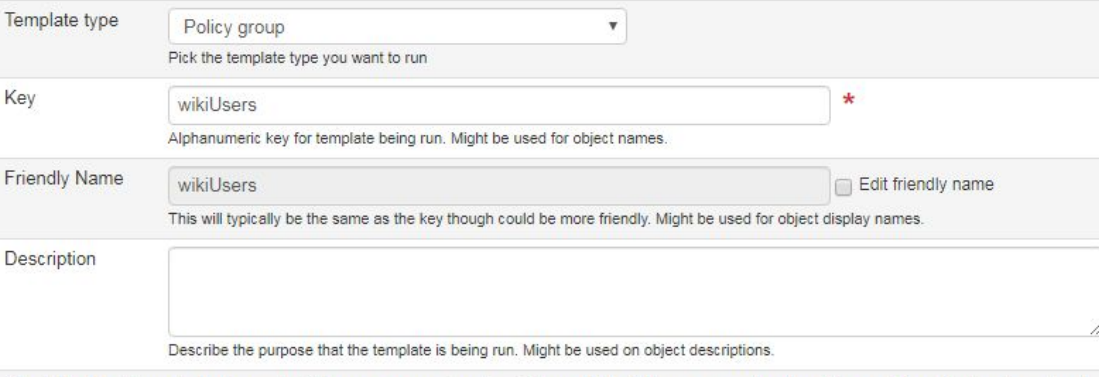

Check the checkboxes below to create folders, groups, and assign privileges. If the folder or group already exists or privilege is already assigned, then that individual action is skipped.

Create overall group "app:wiki:wikiUsers"?

Assign "policy" type to group: "app:wiki:wikiUsers"?

Create allow group to hold the allowed ref groups "app:wiki:wikiUsers\_allow"?

Create allow ad hoc group to hold individuals who are manually added to the allow policy "app:wiki:wikiUsers\_allow\_adhoc"?

Add group "app:wiki:wikiUsers\_allow\_adhoc" as a member of "app:wiki:wikiUsers\_allow"?

Create deny group to hold the denied ref groups "app:wiki:wikiUsers\_deny"?

Add group "ref:lockout" as a member of "app:wiki:wikiUsers\_deny"?

Create deny ad hoc group to hold individuals who are manually removed from the policy "app:wiki:wikiUsers\_deny\_adhoc"?

Add group "app:wiki:wikiUsers\_deny\_adhoc" as a member of "app:wiki:wikiUsers\_deny"?

Require members in the overall policy group to also be in this group: "ref:active"?

Require members in the overall policy group to also be in this group: "ref:employee"?

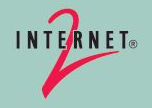

#### **Template for policy group**

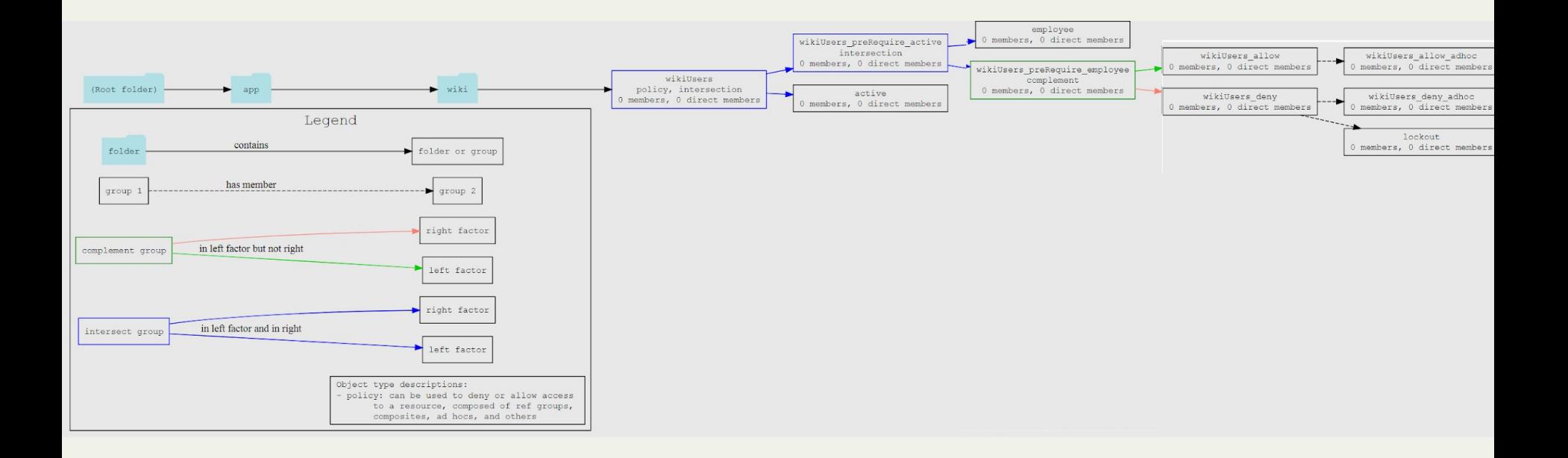

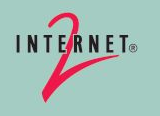

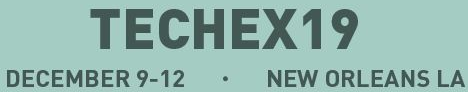

#### **Schedule CSV to be SFTP'ed**

<https://spaces.at.internet2.edu/display/Grouper/Grouper+CSV+files+SFTP>

- Construct a CSV with a SQL query
	- Can include memberships in columns
- Configure an SFTP site with password or public key
- Schedule the job

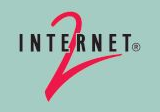

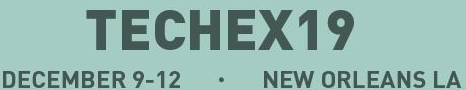

# **SHILEN - PROGRESS SINCE GLOBAL SUMMIT**

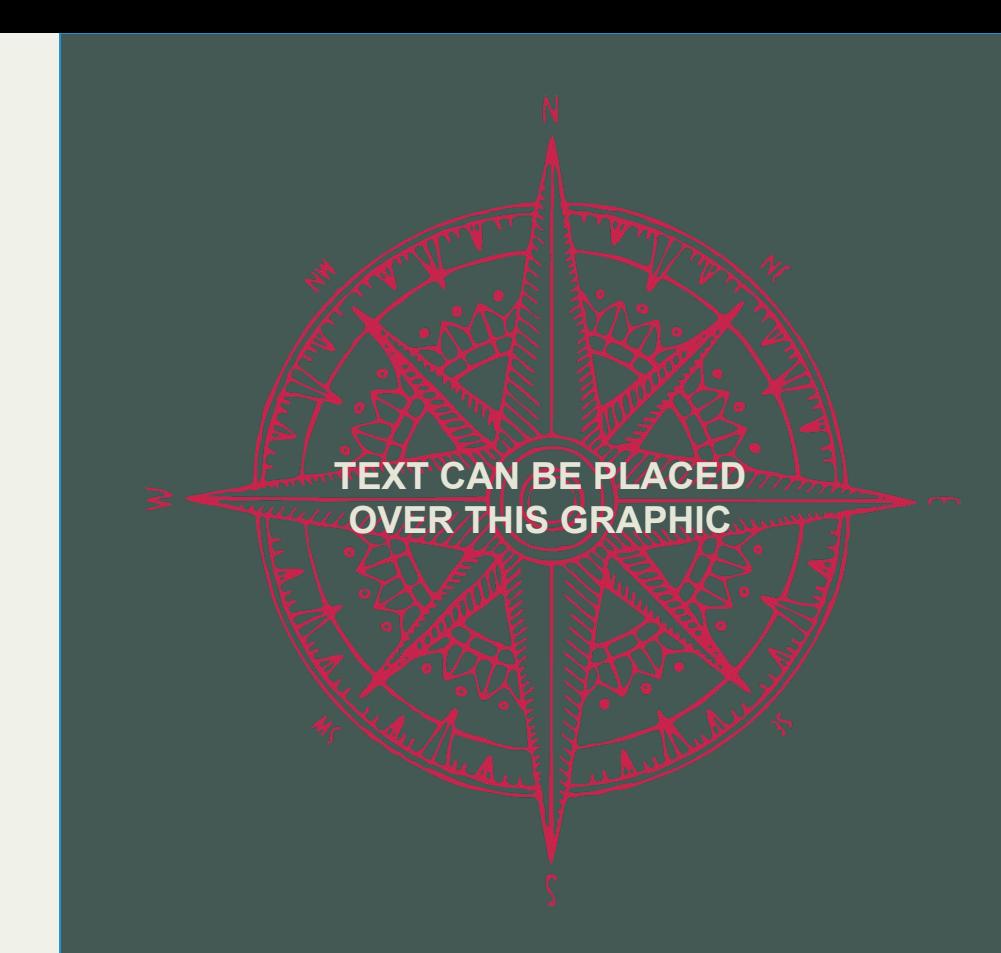

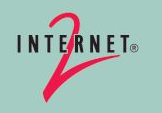

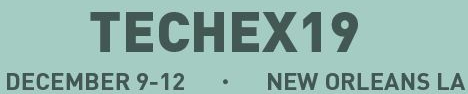

#### **Attestation using reports**

- Attestation and reports were two existing features of Grouper
- Initially attestation was only group-based (i.e. are the members of this group correct?)
- This is great in many cases but problematic in some as well
- New feature allows you to attest a report instead

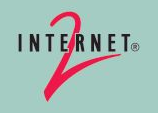

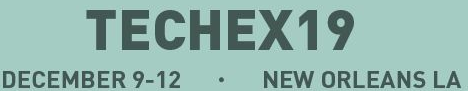

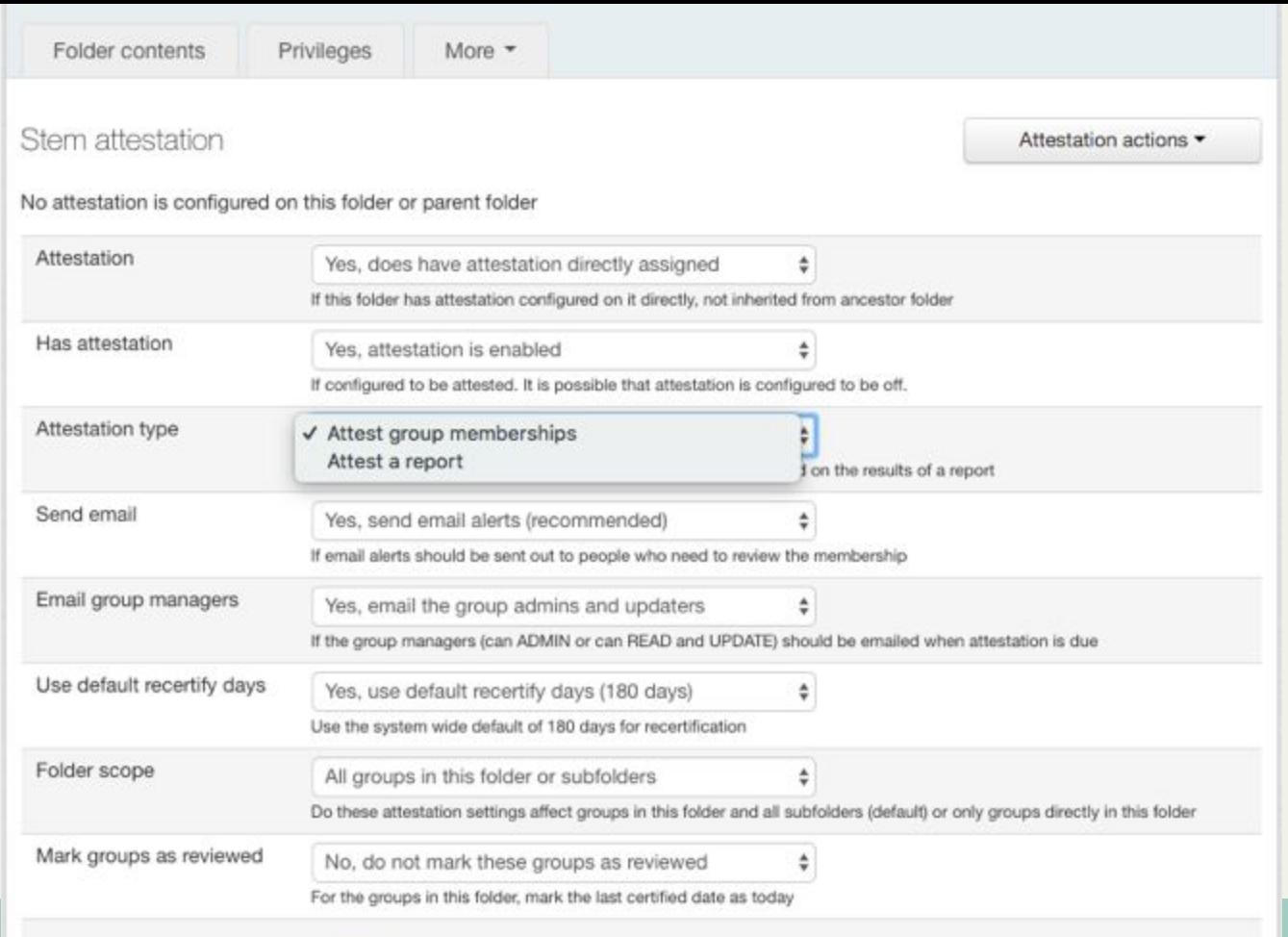

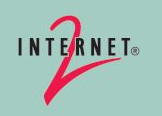

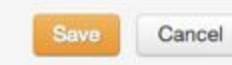

#### **Improvements to All daemon jobs screen**

Overall status now based on diagnostics

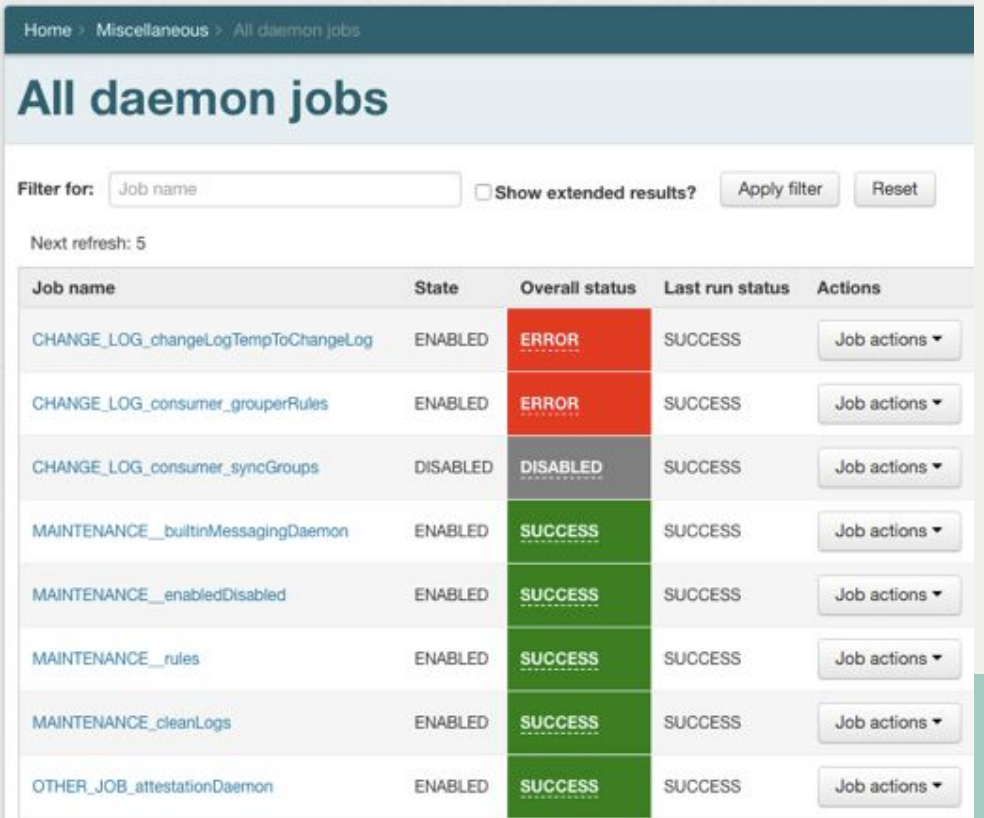

INTERNET®

#### **Show and filter group memberships under a folder**

Shows all memberships under a folder with advanced options

**INTERNET®** 

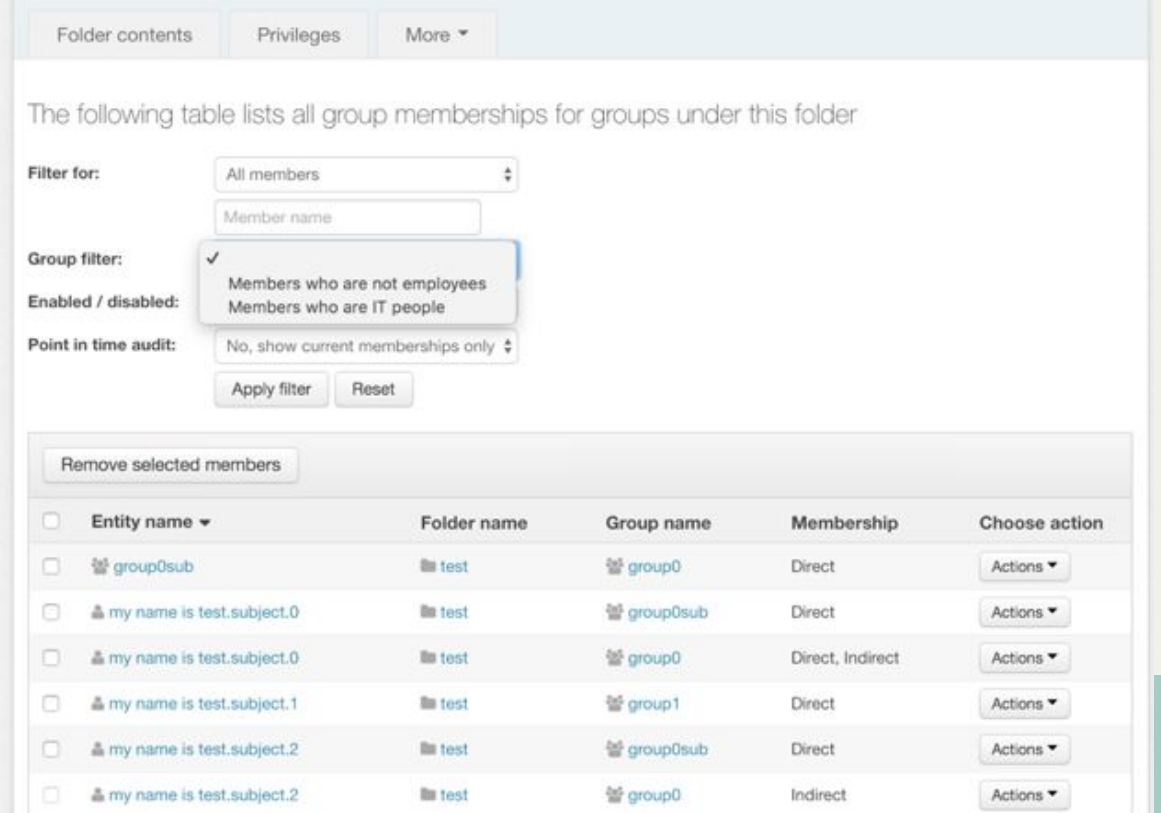

[ 36 ]

#### **Added alternate name to UI group/folder screens**

INTER

Option to change alternate name and option to no longer set alternate name during group rename

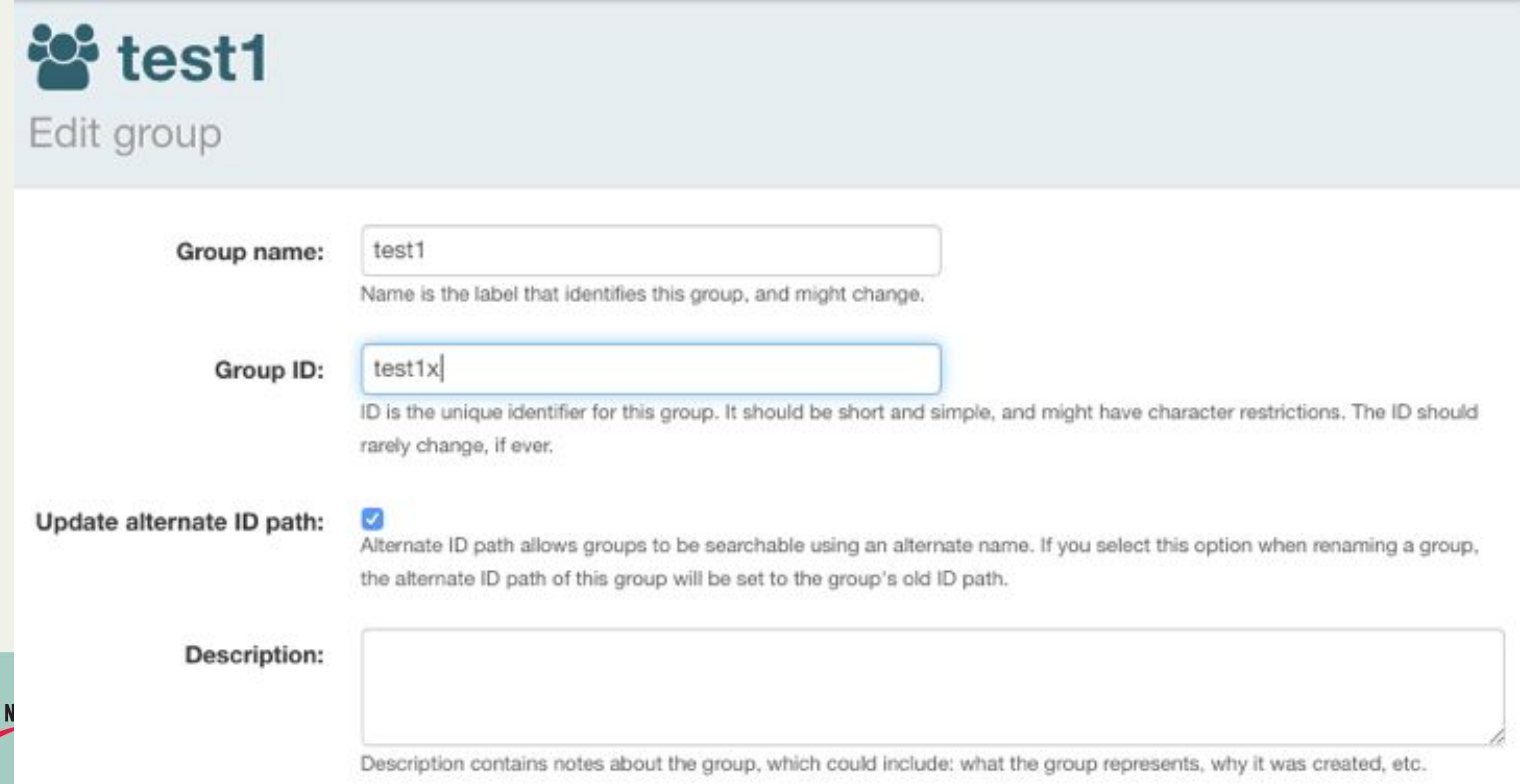

#### **Other Jiras**

- Subject source improvements
- Case insensitive option for incremental loader
- Upgrade tasks job
- Bad effective group sets
- Performance improvements to change log processor

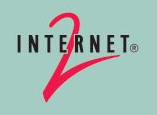

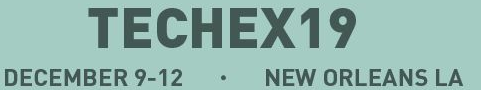

# **Disabling groups**

- Currently memberships and attribute assignments are the only objects that can be disabled
- Expanding this functionality to include disabling groups
- Groups would have 3 new fields enabled flag, enabled time, disabled time
- When a group gets disabled, all memberships and attributes associated with that group also get disabled

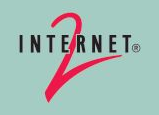

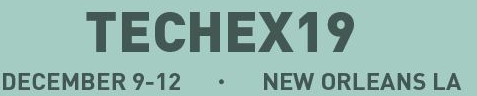

## **CHAD - PROGRESS SINCE GLOBAL SUMMIT**

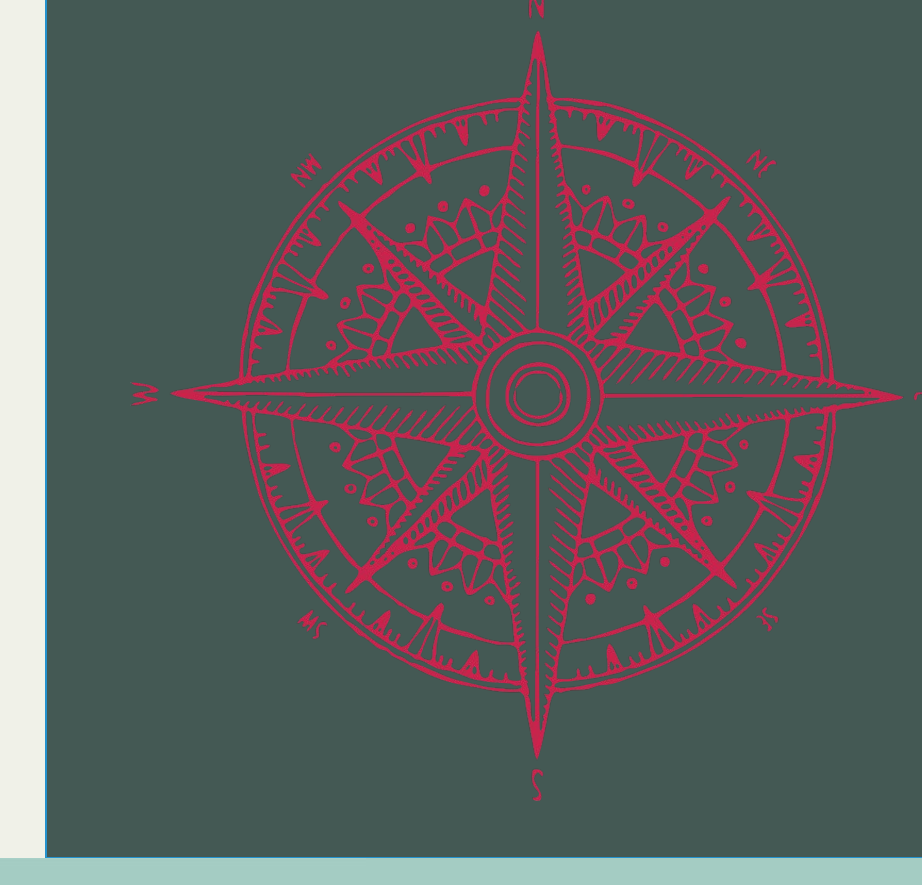

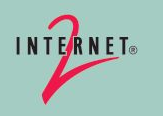

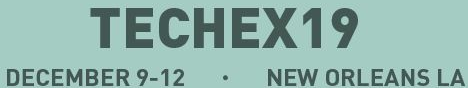

## **Visualization Enhancements (from Initial Release)**

- Membership and owner reverse direction
- Always show both factors of composite groups
- Optional legend
- Show group types if set
- Full screen option
- Circular references no longer crash system :)

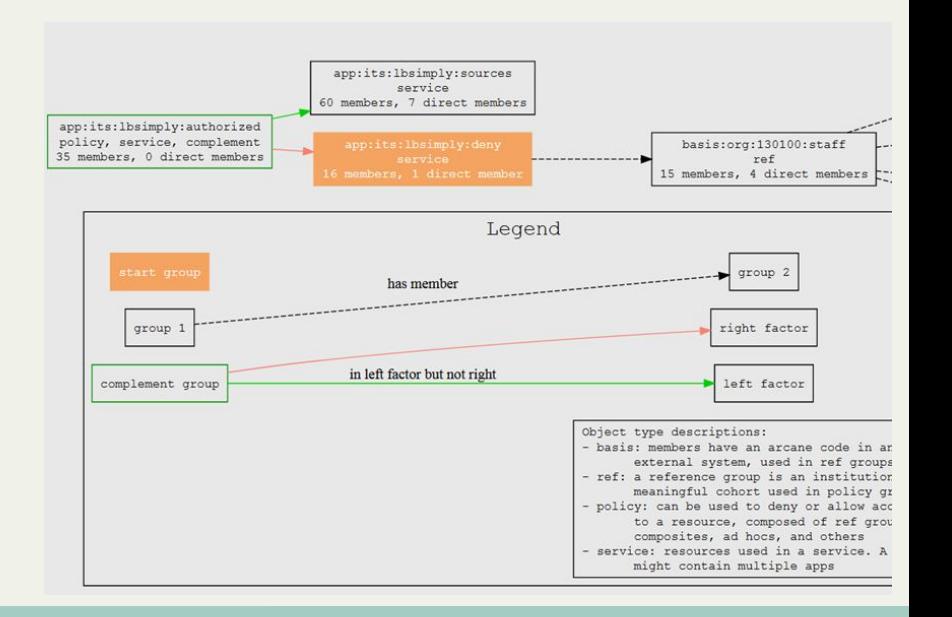

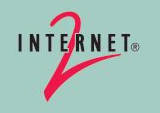

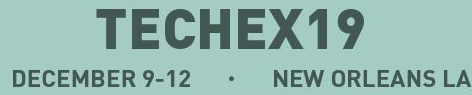

#### **Updated Javadoc Site**

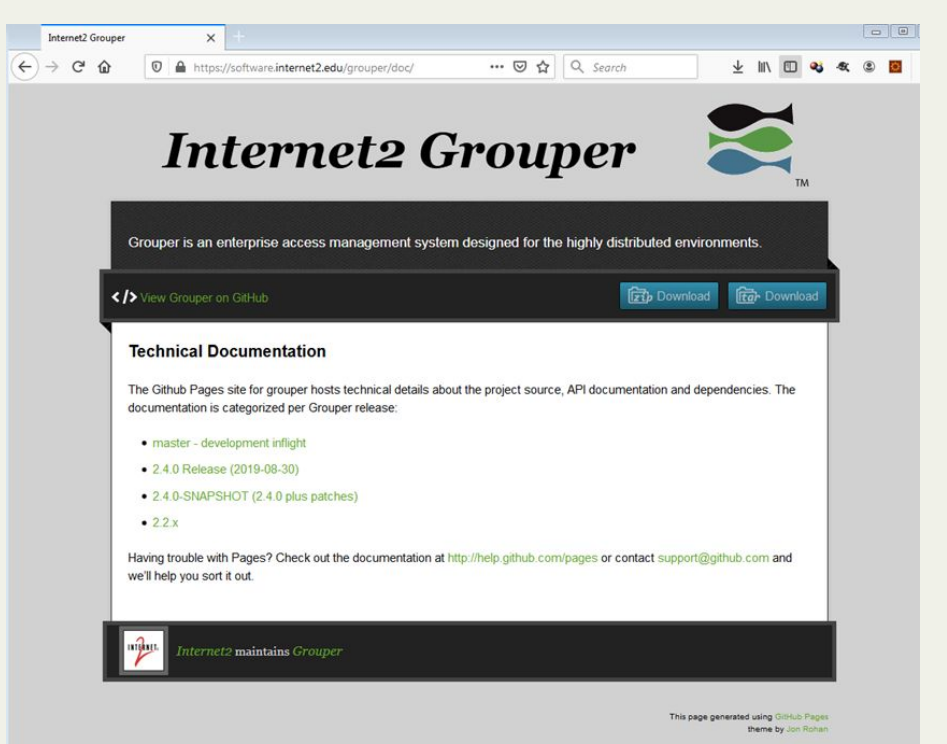

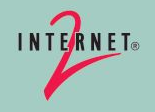

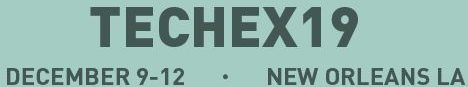

# **JIRA Bug (and enhancement) Roundup 2019**

- GRP-2031: Export objects to gsh generates valid Groovy syntax
- GRP-2048: Folder navigator tree follows current object
- GRP-2412: Folder tree shows truncation
- GRP-2244: List loaders no longer set loaded=false for the groups of other jobs

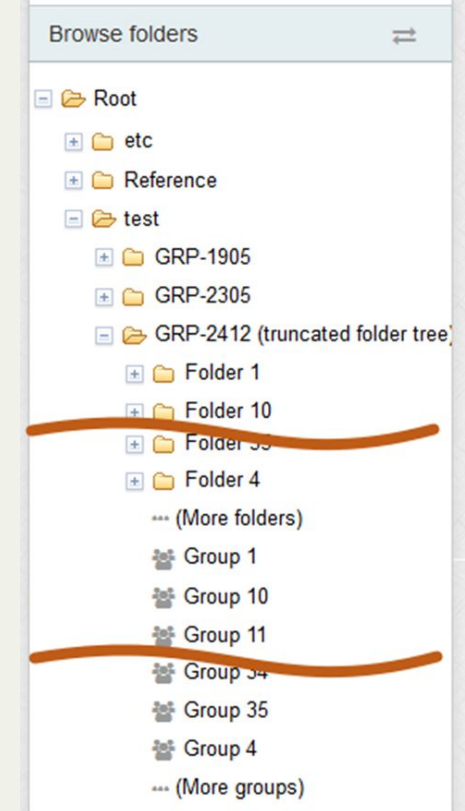

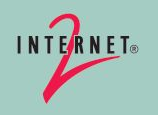

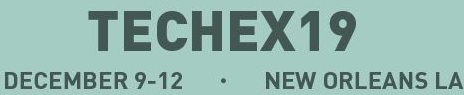

## **Job History Chart (in progress)**

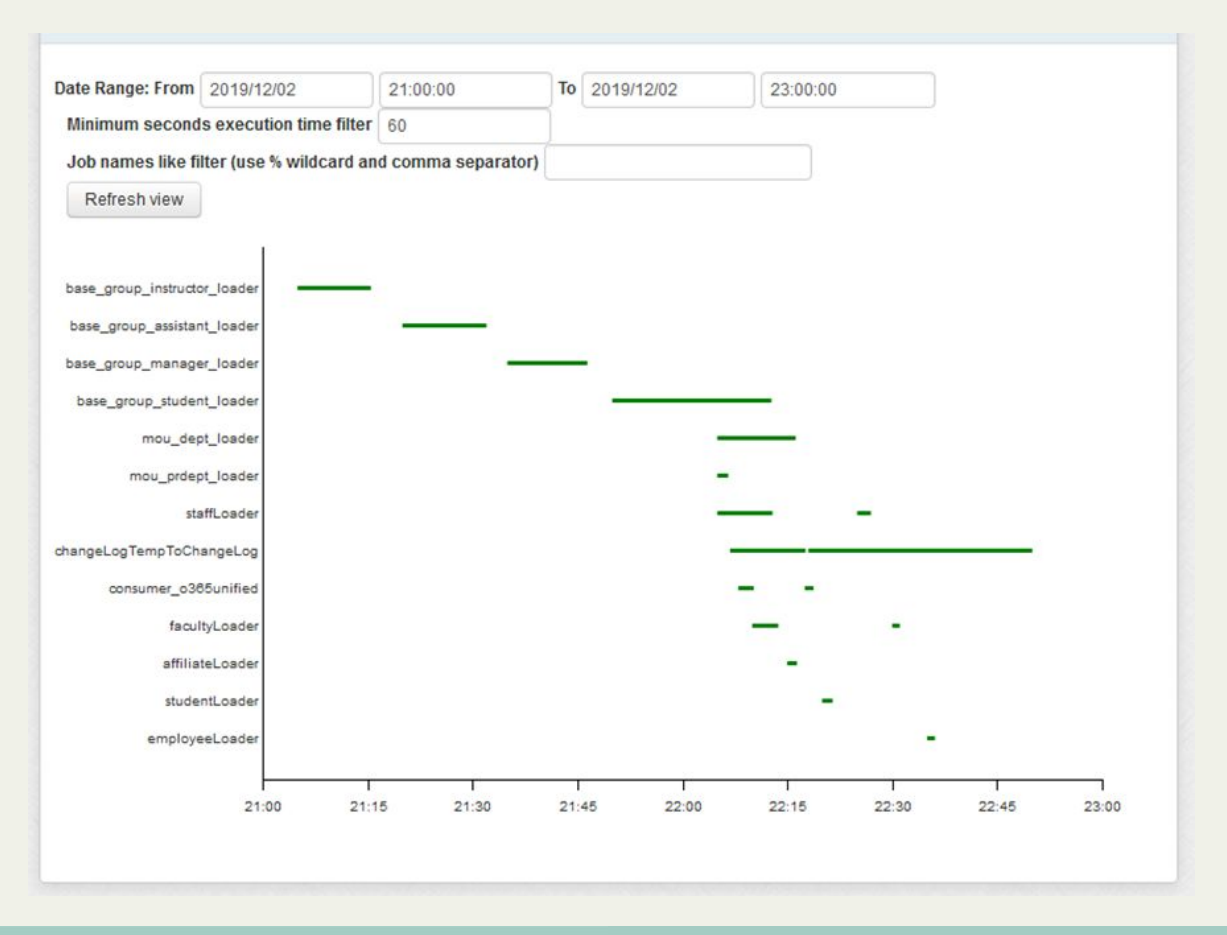

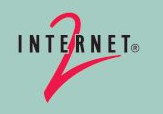

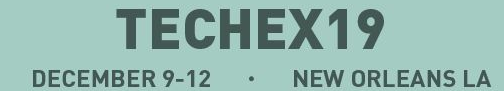

# **VIVEK - PROGRESS SINCE GLOBAL SUMMIT**

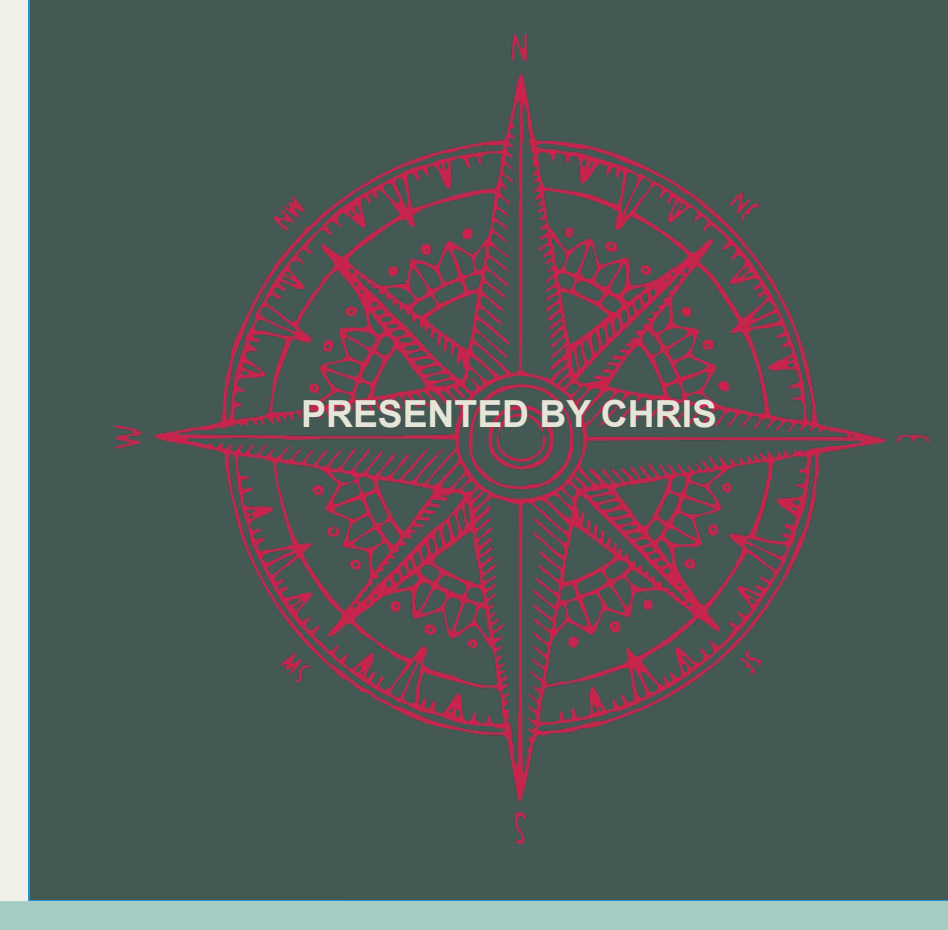

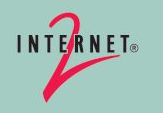

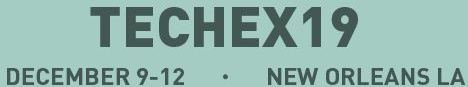

 $[45]$ 

## **Custom SQL Reports**

<https://spaces.at.internet2.edu/display/Grouper/Grouper+reporting>

- Configure reports on folders/groups
- Run any sql (select) statement
- CSV output
- Flexible scheduling via custom cron expression
- Reports can be stored in S3 or disk
- Contents of reports are encrypted
- Notifies users via email when report is available
- Automatic clean up after 30 days or when there are more than 100 instances

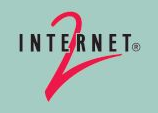

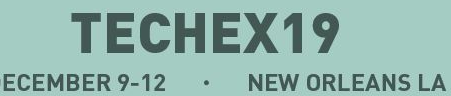

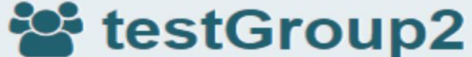

More  $\sim$ 

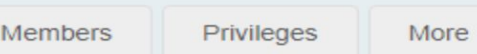

#### Report on group

Report actions

+ Add members More actions  $\blacktriangledown$ 

SQL reports that generate a CSV spreadsheets can be configured on this group. The system admin can add reports.

 $\overline{\phantom{0}}$ 

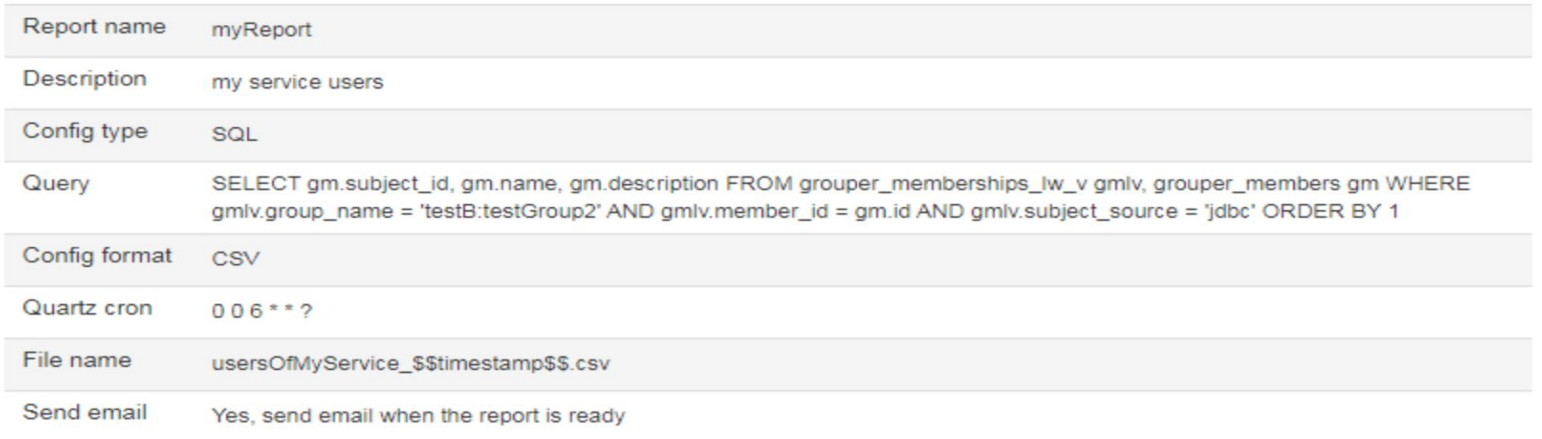

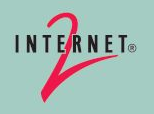

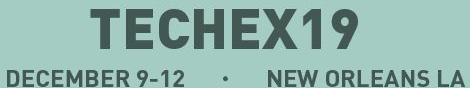

# **Grouper forms, workflow and approvals**

[https://spaces.at.internet2.edu/display/Grouper/Grouper+forms%2C+workflow+and+a](https://spaces.at.internet2.edu/display/Grouper/Grouper+forms%2C+workflow+and+approvals) [pprovals](https://spaces.at.internet2.edu/display/Grouper/Grouper+forms%2C+workflow+and+approvals)

- Trigger workflow when requesting to join a group
- Admins and workflowEditors members configure workflow on groups
- Can configure custom html and fields to show on the request form
- Fields can be configured to be required or not
- Configure approval states via JSON
- Approval states must have `initiate` and `complete` state
- Configure visibility of html form elements at each state
- Full history is stored at each state in S3 or disk
- Users are notified via email when they have a pending action
- Reminder emails are sent in a digest form
- Approvers can see all the forms in their queue in Miscellaneous -> Forms -> Forms waiting for my approval
- Users can see all the forms they have submitted in Miscellaneous -> Forms -> My forms

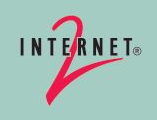

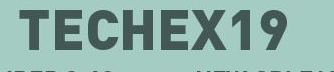

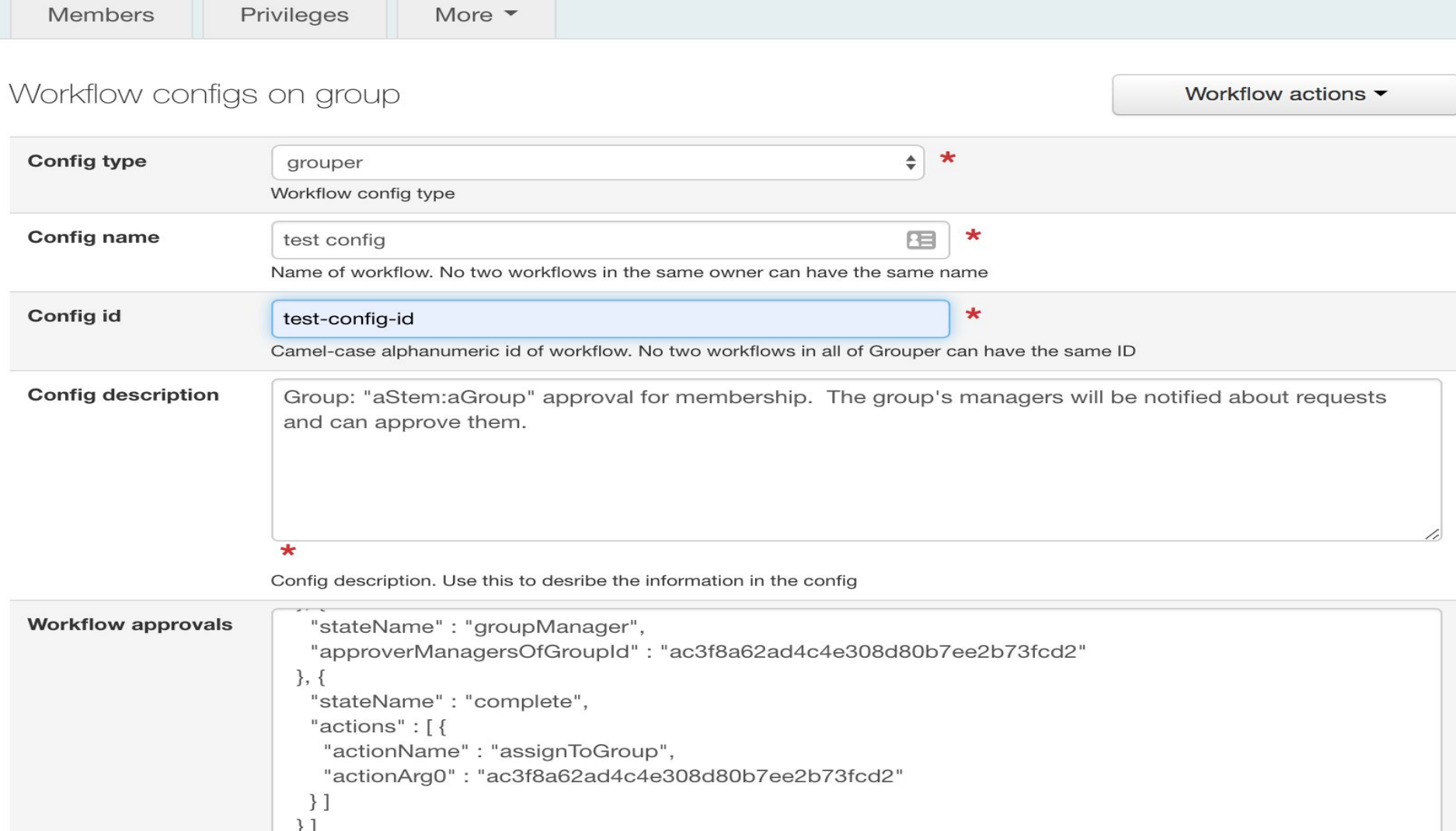

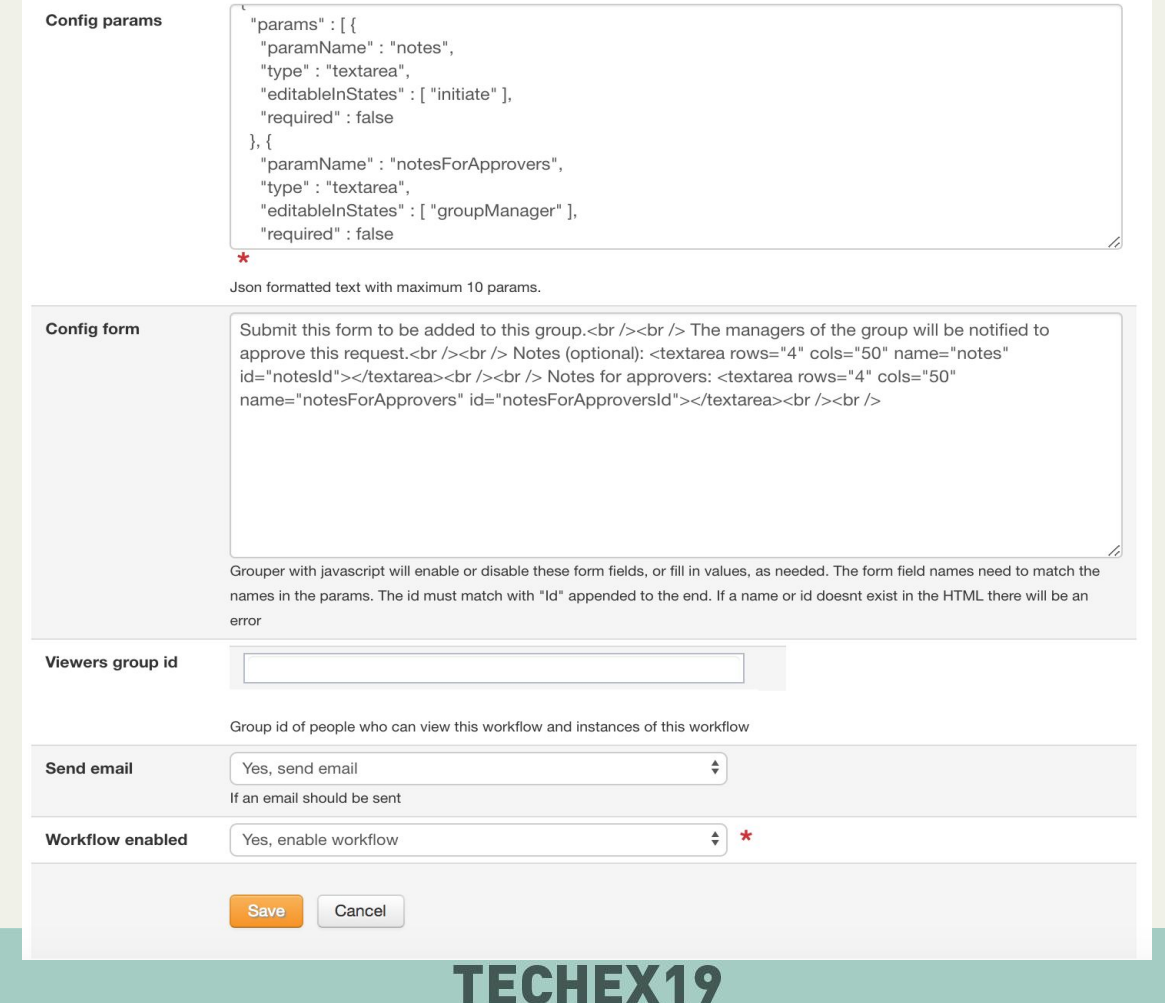

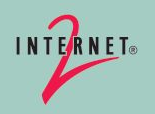

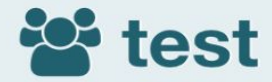

More  $\vee$ 

Submit this form to be added to this group.

The managers of the group will be notified to approve this request.

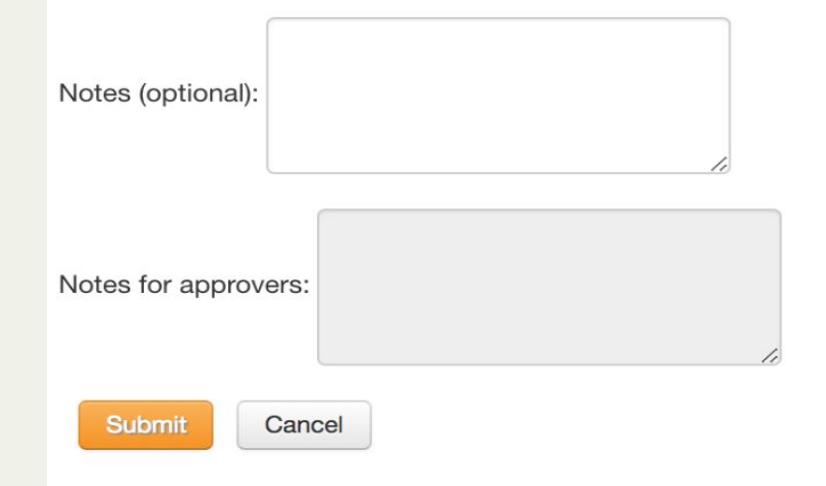

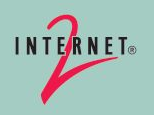

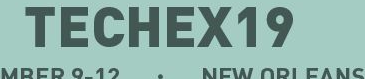

DECEMBER 9-12 · NEW ORLEANS LA

More actions  $\blacktriangledown$ 

# **Grouper Provisioning in UI**

<https://spaces.at.internet2.edu/display/Grouper/Grouper+provisioning+in+UI>

- Configure provisioning in UI
- Configure targets via config file or database config
- Available for Duo connector
- PSPNG in the future

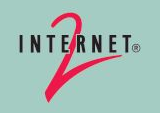

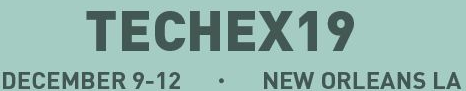

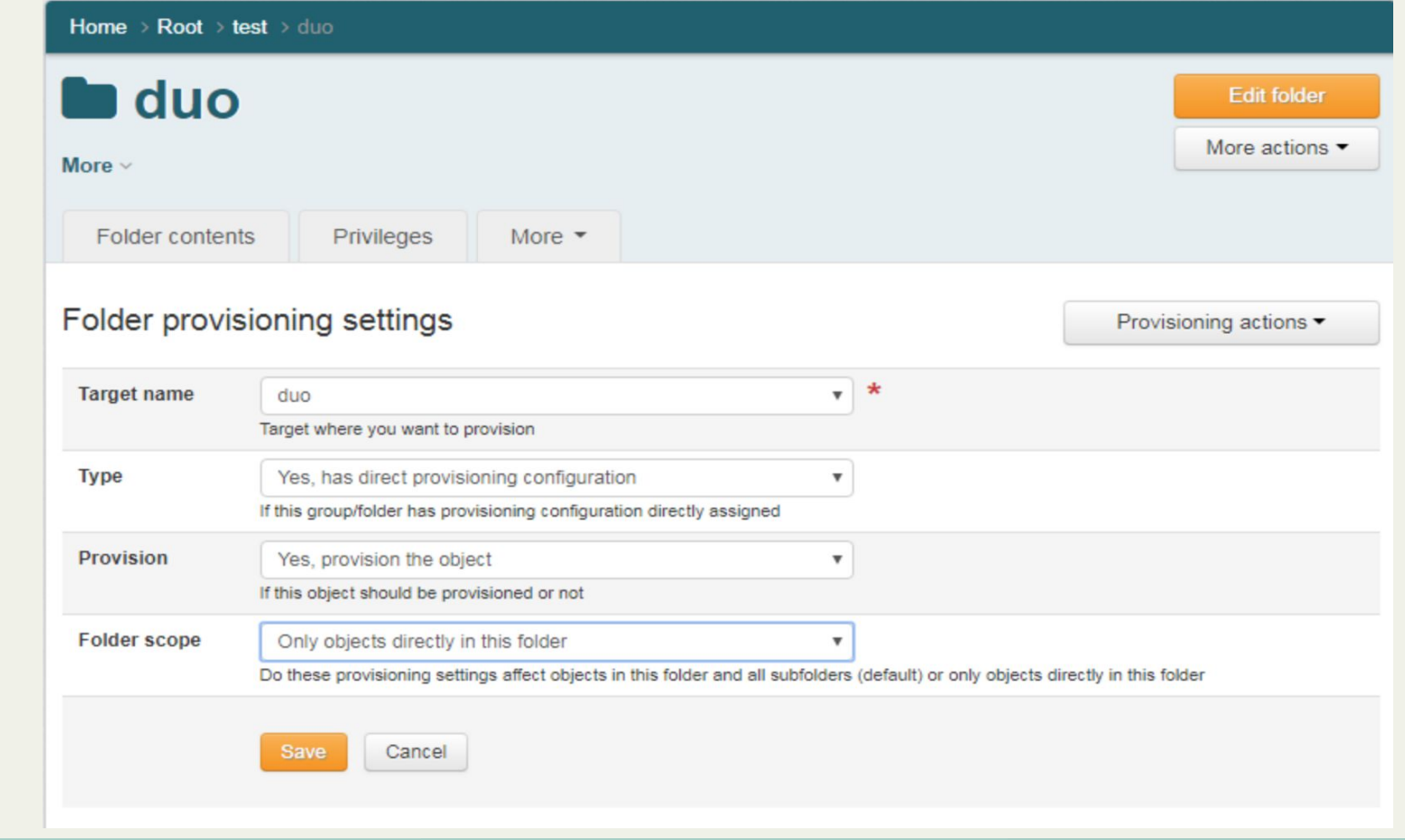

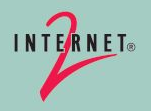

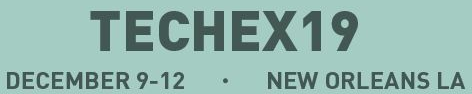

# **BILL - PROGRESS SINCE GLOBAL SUMMIT**

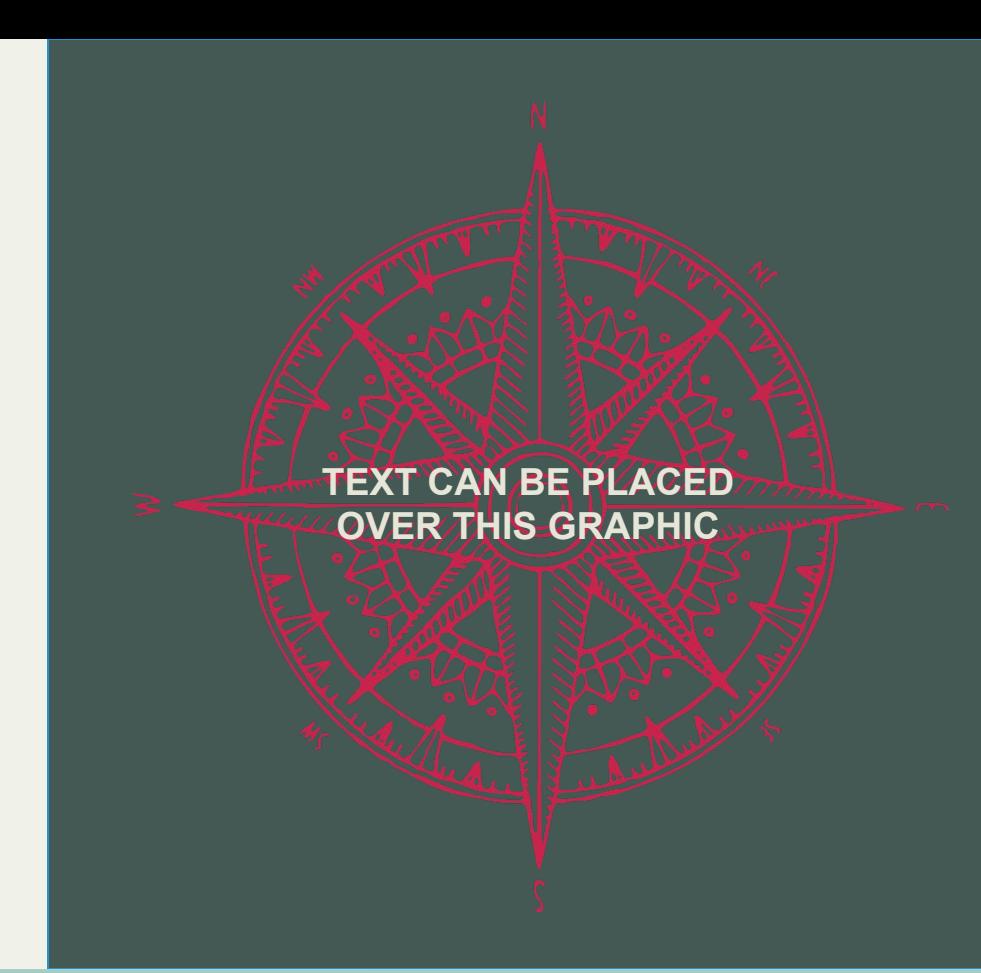

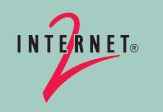

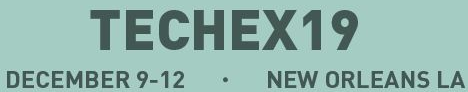

## **Grouper Deployment Guide - wiki version**

- Wiki version
- Updates for current release
- Focus on explanation/context
- Community feedback
- GDG JIRA component
- ACAMP session

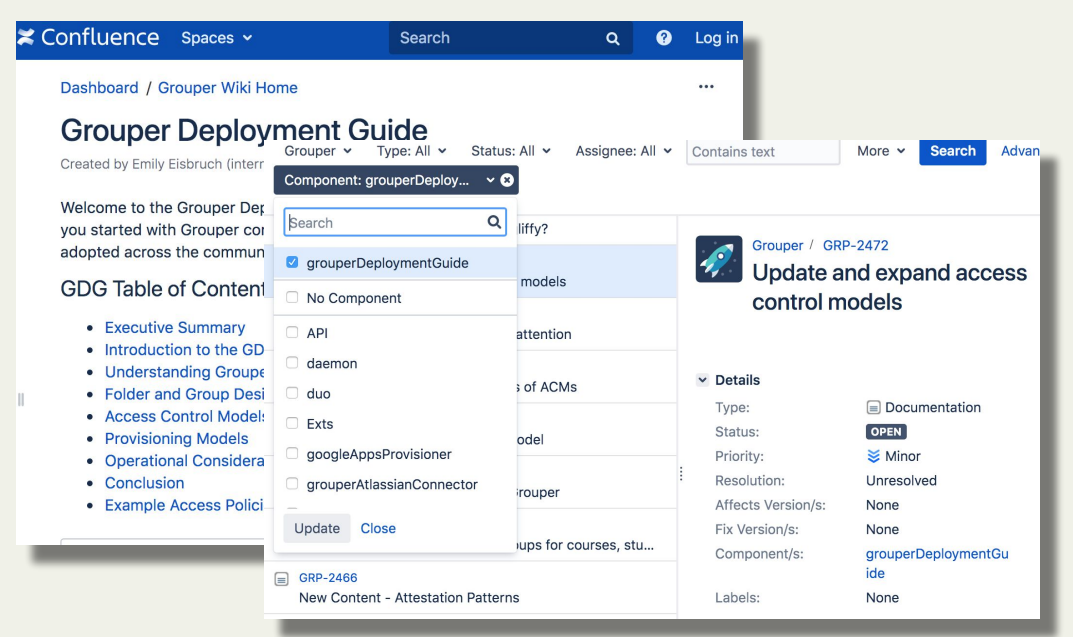

<https://spaces.at.internet2.edu/display/Grouper/Grouper+Deployment+Guide>

<https://todos.internet2.edu/browse/GRP-2472?jql=project%20%3D%20GRP%20AND%20component%20%3D%20grouperDeploymentGuide>

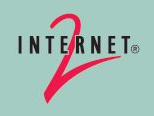

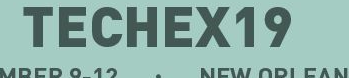

**DECEMBER 9-12 NEW ORLEANS LA**  $\alpha$ 

## **Grouper School**

Grouper Training Environment Updates Learning modules and docker environments

University of Wisconsin-Madison June 2019 Temple University Nov 2019

Upcoming Grouper School University of North Carolina at Greensboro in April 2020. Minneapolis September 2020

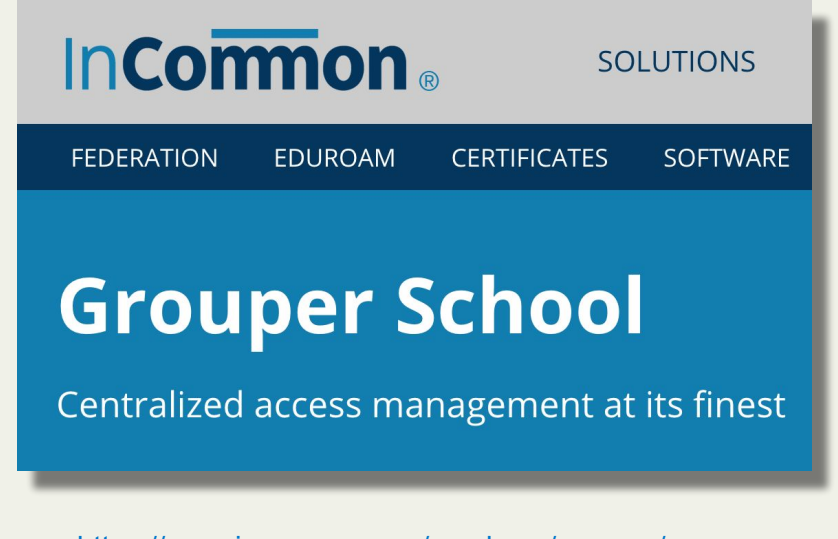

<https://www.incommon.org/academy/grouper/>

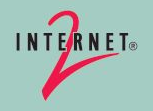

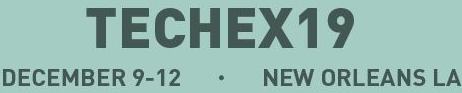

# **DISCUSSION**

**Additional text as needed**

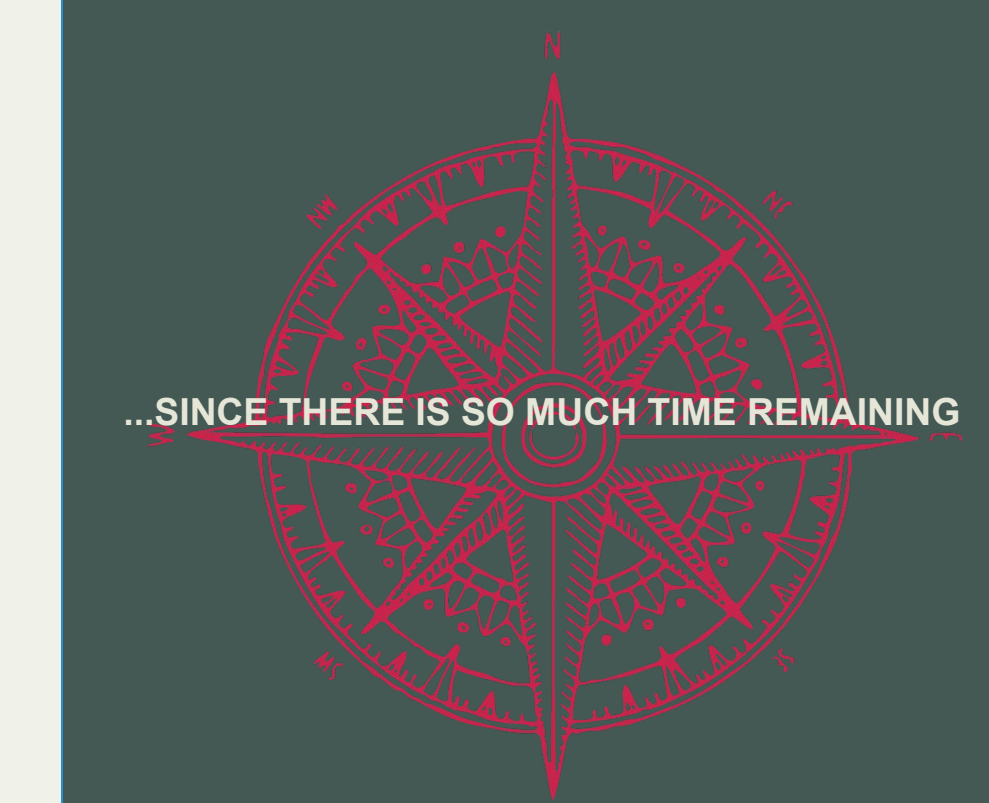

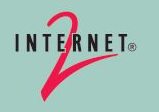

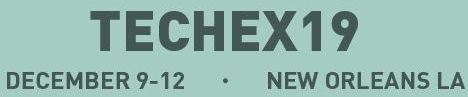